# My learning notes of Survival Analysis

## Yang Ge

2021 - January - 23, 12:31

## **Contents**

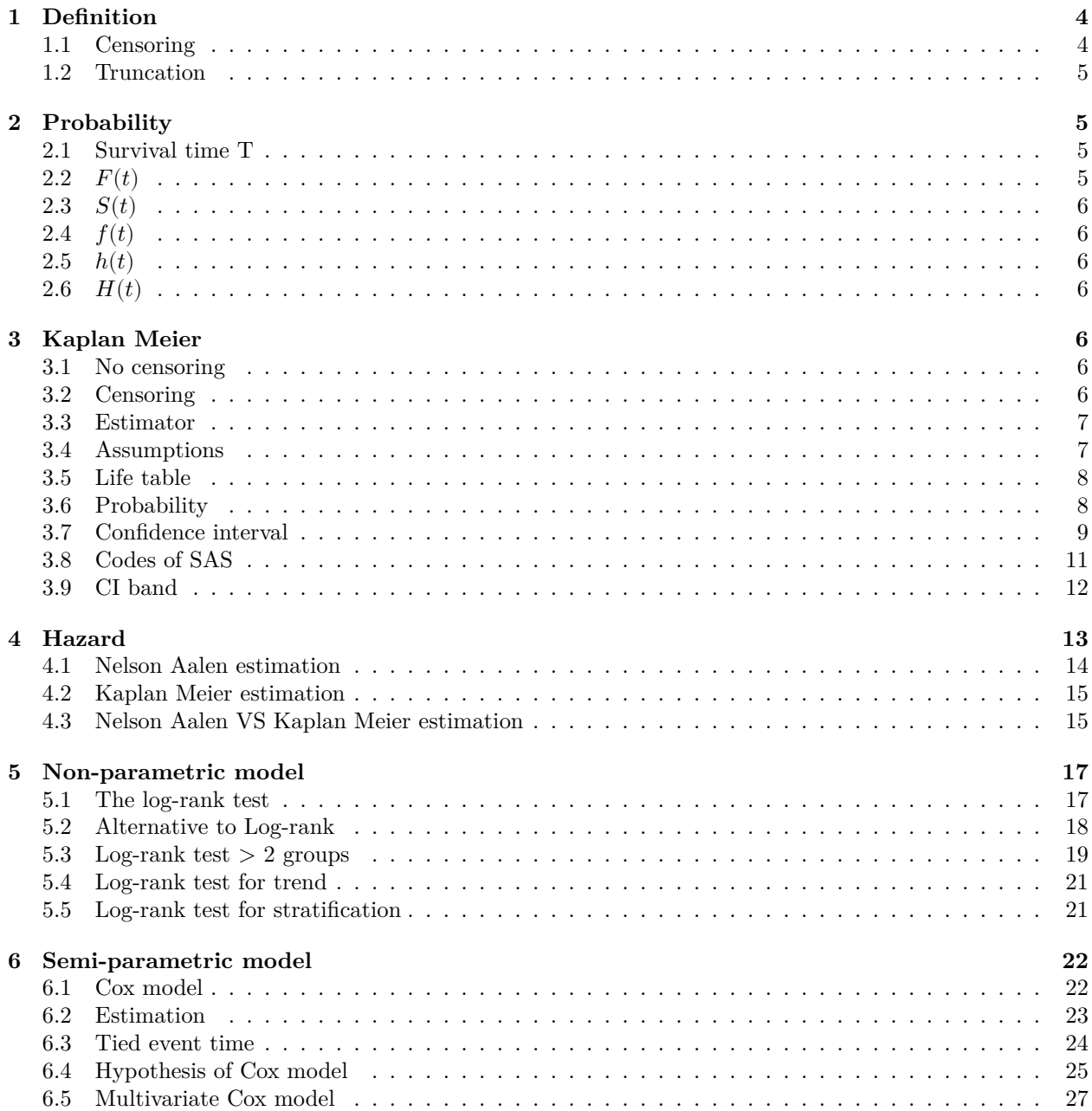

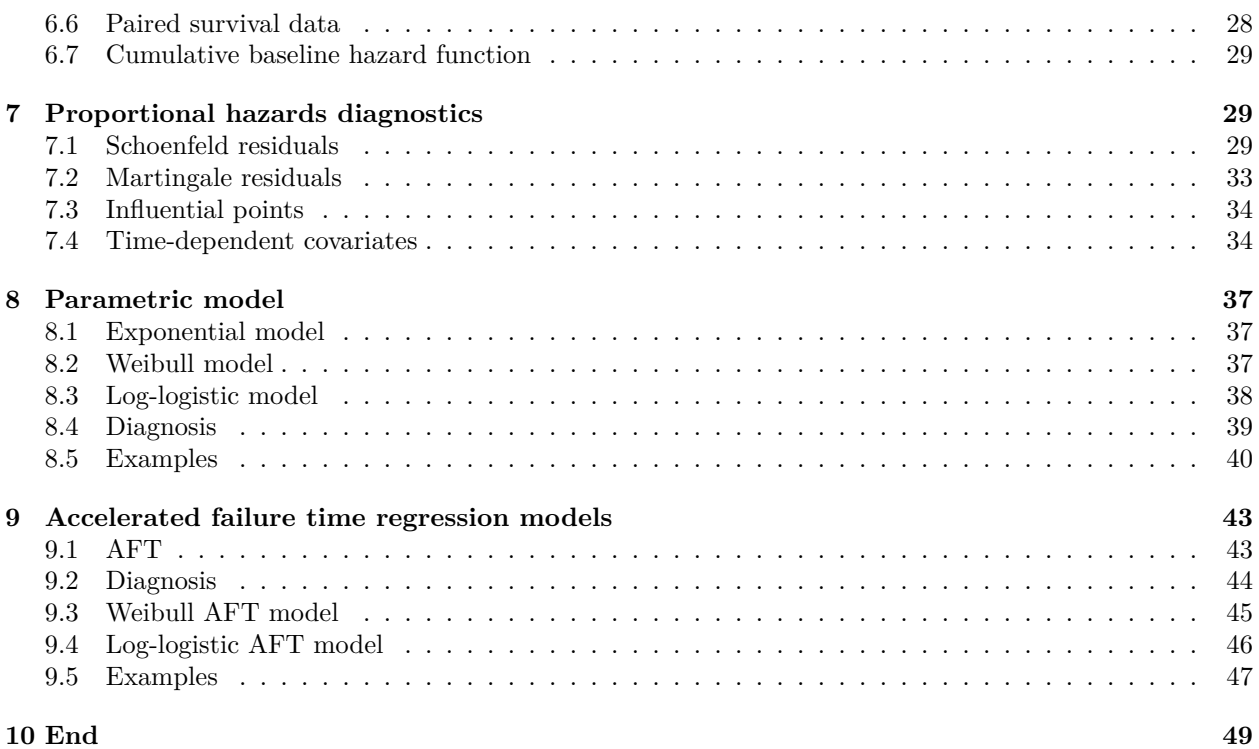

Course name: Survival Analysis

Instructor: [Xiao Song](https://publichealth.uga.edu/faculty-member/xiao-song/)

Date: Fall, 2019

Textbooks:

- Required: Modeling Survival Data in Medical Research, Third Edition. David Collett. Chapman and Hall/CRC.
- Optional:
- 1. Applied Survival Analysis, Second Edition. David W Hosmer, Stanley Lemeshow and Susanne May. Wiley.
- 2. Modeling Survival Data: Extending the Cox Model. Terry M. Therneau and Patricia M. Grambsch. Springer.
- 3. Survival Analysis: Techniques for Censored and Truncated Data. John P. Klein and Melvin L. Moeschberger.

Software: SAS (For survival analysis, SAS start earlier and own much more functions than R)

## <span id="page-3-0"></span>**1 Definition**

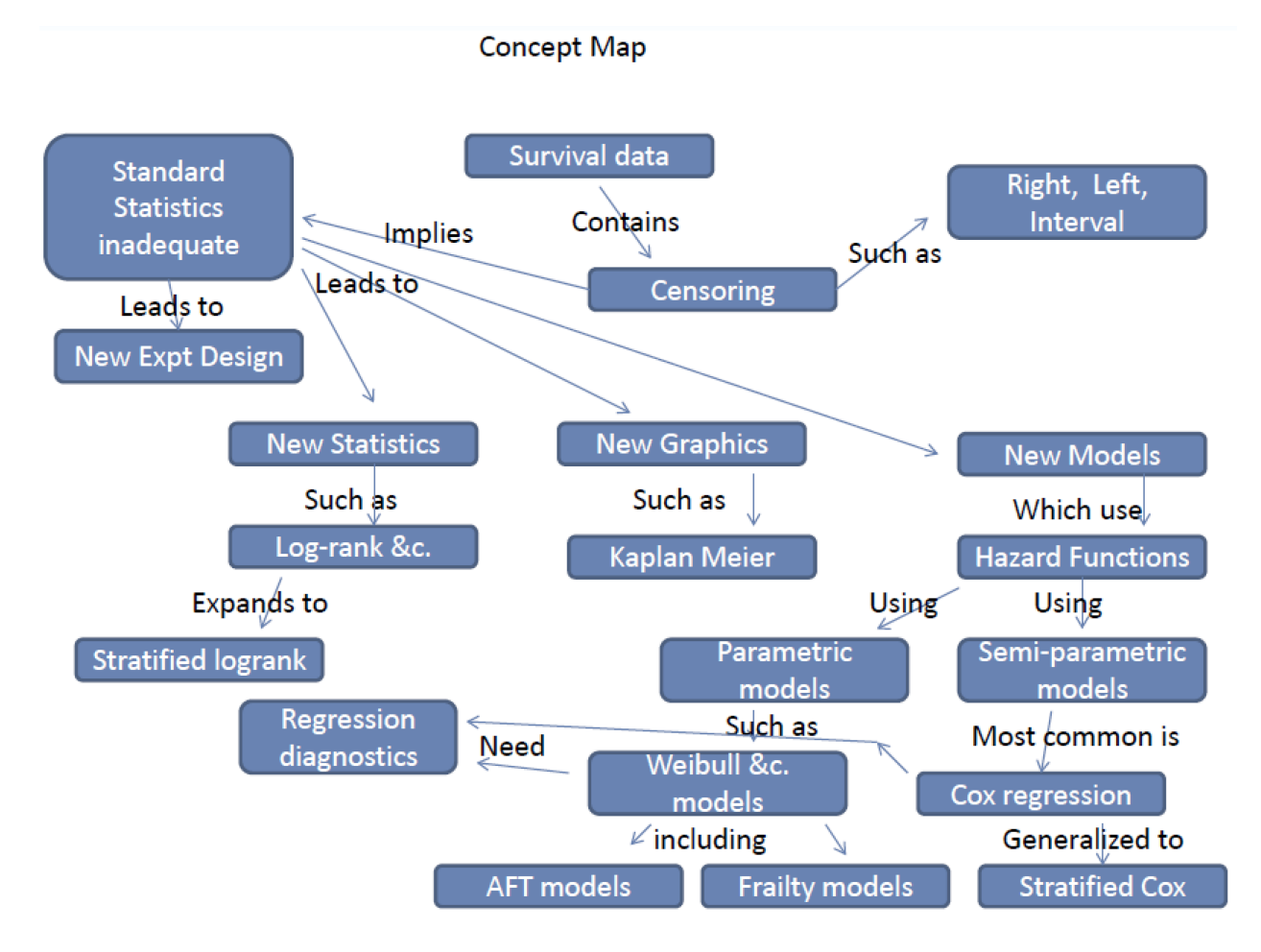

Figure 1: Basic survival analysis concept map

## <span id="page-3-1"></span>**1.1 Censoring**

An important prosperity of survival data is the occurrence of censored events. Those data censored similar as missing values may cause issues when tests were applied on mean or median, because we probably have no chance to calculate those quantities. E.g. If we have more than half participants censored, how we can get median value?

It is also wrong to just delete all censored data (missing value). Because that will produce biased results too! Therefore, we can see why survival analysis differs from other statistical analysis.

## **Definition**:

Censoring (general): The survival time of an individual is said to be censored if the end-point of interest has not been observed for that individual [\(Collett, 2003\).](https://www.crcpress.com/Modelling-Survival-Data-in-Medical-Research/Collett/p/book/9781439856789)

**Reasons** for censoring include:

- 1. lost to follow-up (e.g., patient moved away).
- 2. withdraws from a study.
- 3. individual is still alive at study termination (e.g., in a study that follows patients for 5 years, any patient who lives longer than 5 years is right-censored).

4. individual's name is recorded in a death registry, but the exact time of death cannot be determined.

#### **Types**

- 1. Right censoring: A survival time is right censored if the individual is known to be alive at a specific time, say c, but survival status is not known for times  $t > c$ . Here, c is known as the censoring time.
- 2. Left censoring: An individual had event by a certain time, but the event time is not observed. Example: Event of interest is first menstrual period and study subject who enrolls at 10 years old has already experienced event.
- 3. Interval censoring: Observations are made at distinct times, with gaps in between. Example: Individuals contacted yearly for time-to-disease(e.g., HIV infected patients followed-up for time-to-AIDS).

#### **Non-informative censoring**

Censoring in survival analysis is non-informative if "knowledge of a censoring time for an individual provides no further information about the person's likelihood of survival at a future time had the individual continued on the study." (Klein and Moeschberg, 1997)

## <span id="page-4-0"></span>**1.2 Truncation**

#### **Definition**:

A data set of observations are truncated if it is incomplete due to a selection process inherent in the study design (Hosmer etal.). In contrast to censoring, the truncated cases are not observed at all(e.g. The selection process is typically part of the study design). Methods good for censoring are wrong for truncation which requires other approaches.

#### **Types**

- 1. Right truncation: occurs when the entire study population has already experienced the event of interest. Commonly length biased sampling and typically occurs when only individuals who have experienced an event are selected.
- 2. Left truncation: occurs when the subjects have been at risk before entering the study. Commonly delayed entry where there is an unknown delay between the start time and study entry time.

## <span id="page-4-1"></span>**2 Probability**

All proof will provided in later chapters.

#### <span id="page-4-2"></span>**2.1 Survival time T**

**1. T**: Survival time (event happened time) for an individual is represented by the random variable T. Most parametric models assume T is continuous. Lower case letters refer to real numbers (e.g.  $t = 5$  years).

$$
T\in[0,+\infty)
$$

#### <span id="page-4-3"></span>**2.2**  $F(t)$

**2. F**: The Cumulative Distribution Function of T (event time).

$$
\lim_{T \to +\infty} F(T) = 1
$$
  

$$
F(t) = P(T \le t) = \int_0^t f(u) \, du
$$

 $\overline{0}$ 

## <span id="page-5-0"></span>**2.3**  $S(t)$

**3. S**: The survival function.

 $S(t) = P(T > t)$ , or  $S(t) = P(T \ge t)$ ; because for continuos variable both are same.  $S(t) = 1 - F(t)$ 

## <span id="page-5-1"></span>**2.4**  $f(t)$

**4.**  $f(t)$ : Density Distribution Function of T

$$
f(t) = \frac{d}{dt}F(T)_{T=t} = \lim_{h \to 0} \frac{P(t \leq T < t + h)}{h} = \frac{d}{dt}(1 - S(T))_{T=t} = -\frac{d}{dt}S(T)_{T=t}
$$

<span id="page-5-2"></span>**2.5**  $h(t)$ 

#### **5. Hazard Function**

$$
h(t) = \frac{f(t)}{S(t)} = -\log'(S(t))
$$

<span id="page-5-3"></span>**2.6**  $H(t)$ 

#### **6. Cumulative Hazard Function**

$$
H(t) = \int\limits_0^t h(u) \, du = -log(S(t))
$$

## <span id="page-5-4"></span>**3 Kaplan Meier**

The Kaplan Meier (a.k.a. **product limit**) method provides a dynamic **estimate of survival S(t)** that makes **no parametric** model assumptions.

## <span id="page-5-5"></span>**3.1 No censoring**

$$
\hat{S}(t) = \frac{1}{n} \, \sum_{i=1}^n \, I(T_i > t)
$$

#### <span id="page-5-6"></span>**3.2 Censoring**

When censoring is present, the KM method develops  $\hat{S}(t)$  from the conditional probabilities:

**If no tied times**

$$
P(T > t_{(j)} + \Delta t \,|\, T > t_{(j)}) = 1 - P(T \leq t_{(j)} + \Delta t \,|\, T > t_{(j)}) = 1 - \frac{d_j}{n_j}
$$

 $d_j$  = the number of individuals who die at time  $t_{(j)}$ 

 $n_j$  = the number of individuals who are alive just before time  $t_{(j)}$ 

**If uncensored times are tied**, then we assume the deaths occurred simultaneously at  $t_{(j)}$ 

**If censored and uncensored times are tied**, then for the KM curve we assume the censored observations lived a little beyond  $t_{(j)}$  contributing to the risk set.

## <span id="page-6-0"></span>**3.3 Estimator**

**Kaplan-Meier estimate of**  $S(t)$ 

$$
\hat{S}(t) = \begin{cases} \prod\limits_{t_{(j)} \leq t} \frac{n_j - d_j}{n_j} & \text{if } t \geq t_{(1)} \\ 1 & \text{if } 0 \leq t \leq t_{(1)} \end{cases}
$$

#### <span id="page-6-1"></span>**3.4 Assumptions**

- 1. The survival data represents a random sample from the target population.
- 2. The censoring process is non-informative.

#### **Example 2.1: Kaplan-Meier**

**Question 1**: Severe viral hepatitis patients were entered into a 16 week study of the effects of steroid therapy. Patients were randomized to receive steroid or a control (standard of care) therapy. The survival time in weeks of the 14 patients on the steroid arm are given below.

Survival times: 1, 1, 1, 1+, 4+, 5, 7, 8, 10, 10+, 12+, 16+, 16+, 16+

Note: A " $+$ " indicates that the patient was still alive (censored).

```
library(survival)
```

```
tab1 <- round(data.frame(t = c(1, 5, 7, 8, 10), n = c(14, 9,
   8, 7, 6), d = c(3, 1, 1, 1, 1), f = c((14 - 3)/14, (9 - 1)/9,
    (8 - 1)/8, (7 - 1)/7, (6 - 1)/6), s = c((14 - 3)/14, ((14 -
   3)/14) * (9 - 1)/9, ((14 - 3)/14) * ((9 - 1)/9) * ((8 - 1)/8),
    ((14 - 3)/14) * ((9 - 1)/9) * ((8 - 1)/8) * ((7 - 1)/7),((14 - 3)/14) * ((9 - 1)/9) * ((8 - 1)/8) * ((7 - 1)/7) *
        ((6 - 1)/6)), 3)
```

```
kable(tab1, row.names = FALSE, col.names = c("$t_i$", "$n_i$",
    "$d_i$", "$\\frac{n_i - d_i}{n_i}$", "$\\hat{S}_{(t_i)}$"),
   escape = FALSE)
```
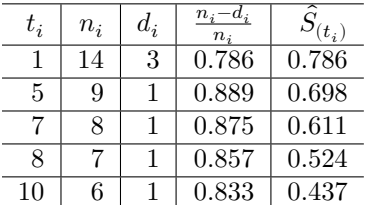

dat <- **data.frame**(time = **c**(1, 1, 1, 1, 4, 5, 7, 8, 10, 10, 12, 16, 16, 16), censor = **c**(1, 1, 1, 0, 0, 1, 1, 1, 1, 0, 0, 0, 0, 0))

```
myfit <- survfit(Surv(time, censor) ~ 1, conf.type = "log-log",
    error = "greenwood", data = dat)
plot(myfit, main = "Kaplan-Meier with 95% CI", sub = "Greenwood formula with S")
```
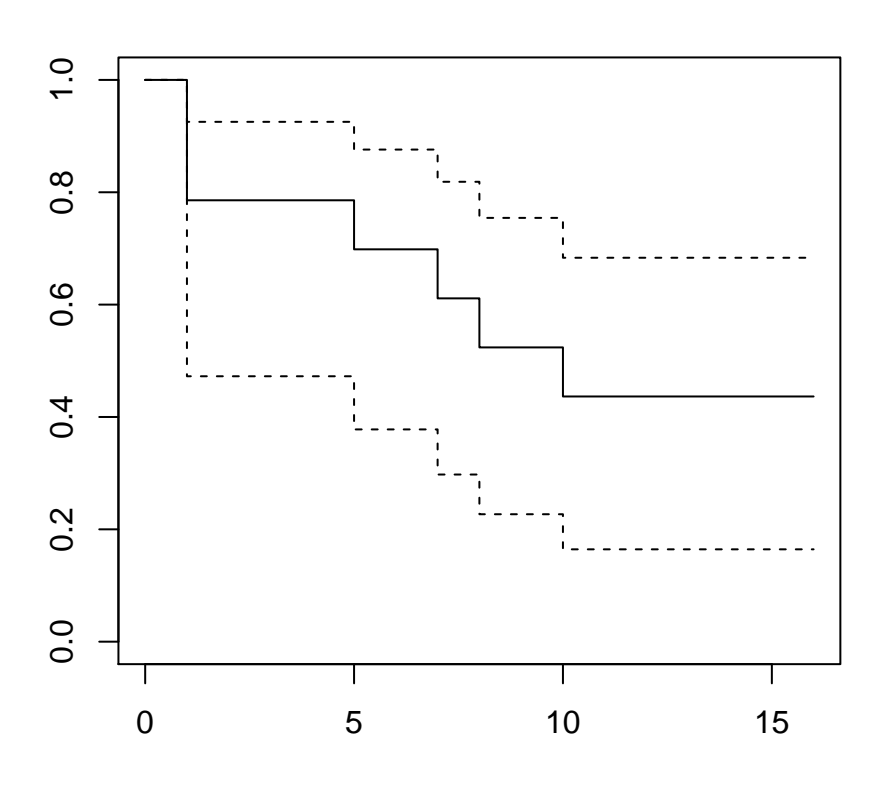

## **Kaplan−Meier with 95% CI**

Greenwood formula with S

## <span id="page-7-0"></span>**3.5 Life table**

Unlike the KM estimator, the life table (actuarial) method was developed for large retrospective studies where numbers of those alive at the start of an interval, and dying and censored in the interval, are available, but not individual death times.

#### **Notation**

1. Let  $\tilde{t}_{(1)} < ... < \tilde{t}_{(n)}$  be time-points (not necessarily equally spaced, e.g., 1, 2, 3, ..., 10 years).

- 2. Let  $n_i$  be the number alive at the beginning of interval with right endpoint  $\tilde{t}_{(i)}$ .
- 3. Let  $c_i$  be the number of censored observations in interval with right endpoint  $\tilde{t}_{(i)}$ .
- 4. Then  $n'_i = n_i \frac{c_i}{2}$  is the effective sample size, assuming censoring uniform distributed between the interval.
- 5.  $\tilde{p}_{(i)} = \frac{n'_i d_i}{n'_i}$  is the estimated probability of surviving the interval.

$$
\hat{S}_a = \prod_{i=1}^k \, \tilde{p}_{(i)}
$$

### <span id="page-7-1"></span>**3.6 Probability**

Suppose we divide the time in small intervals, and assuming no censoring (e.g. all individuals die).

#### **Notation**

- 1.  $n_i$ : the number at risk at the interval start from time point of i.
- 2.  $d_i$ : the number who die in the interval start from time point of i.
- 3.  $s_i = n_i d_i$ : is the number who survive the interval start from time point of i.
- 4.  $h_i = \frac{d_i}{n_i}$  $\frac{a_i}{n_i}$ : is the probability of dying in the interval start from time point of *i*.

#### **Distribution**

The distribution of survive  $(n_i - d_i)$  is **Binomial** with each **Bernoulli** event probability  $(1 - h_i)$ , and trials  $n_i$ , assuming each death is independent.

For the Binomial distribution:

$$
E[n_i - d_i] = n_i(1 - h_i)
$$

$$
E[\frac{n_i - d_i}{n_i}] = 1 - h_i
$$

$$
Var[n_i - d_i] = n_i(1 - h_i)h_i
$$

$$
Var[\frac{n_i - d_i}{n_i}] = \frac{(1 - h_i)h_i}{n_i}
$$

Therefore, this gives us a way to estimate the mean and variance for that interval.

$$
\hat{S}_{(t)} = \begin{cases} 1 & \text{if } t < t_{(1)} \\ \prod\limits_{i=1}^k \frac{n_i-d_i}{n_i} & \text{if } t \geq t_{(1)} \end{cases}
$$

### <span id="page-8-0"></span>**3.7 Confidence interval**

Now, for  $\hat{S}_{(t)}$  we have a point estimation, next we need a estimation of the variance and standard error for confidence interval.

**1. Greenwood's formula**: By the delta method with transformation of  $Ln(\hat{S}_{(t)})$ , and assuming i.i.d  $(t_i \neq t_j, cov(n_i - d_i, n_j - d_j) = 0).$ 

$$
\hat{V} ar[\hat{S}_{(t)}] = [\hat{S}_{(t)}]^2 \sum_{t_{(i)} \leq t} \frac{d_i}{n_i (n_i - d_i)}
$$

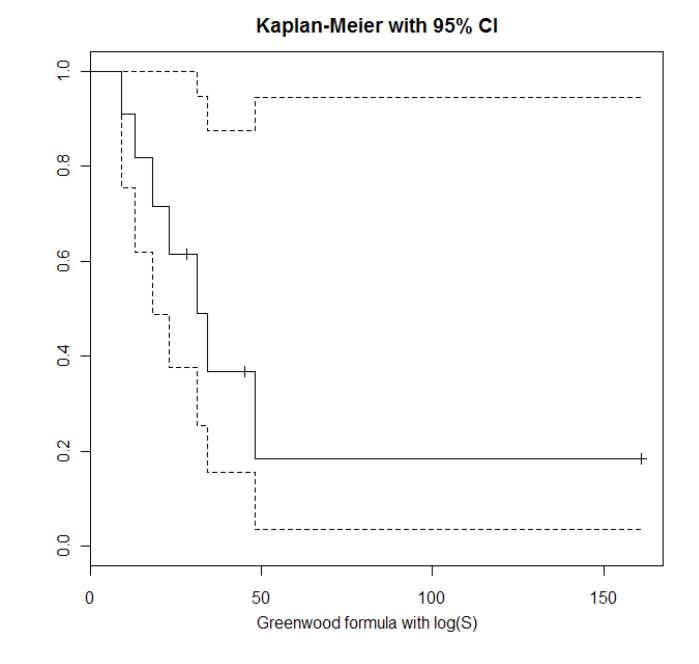

Figure 2: Kaplan Meier with Greenwood's 95%CI

**Notes**, The confidence intervals are:

- 1. Calculated based on log-transformation.
- 2. Truncated at 1 and 0.
- 3. Point-wise and not simultaneous.

**Because**, The log-survival  $(Ln(\hat{S}_{(t)}) )$  has range  $(-\infty, 0]$ . However, ideally, since the CI is based on  $\hat{S}_{(t)} \pm$ 1.96  $\ast$  s.e., the range should be  $(-\infty, +\infty)$ , the same as a normal random variable. To achieve this, use the transformation  $log(-log())$  transformation

#### **2. log-log formula**

By this transformation,  $loglog(s) = log(-log(\hat{S}_{(t)})) \in (-\infty, +\infty)$ , we can have a better CI estimation.

$$
\widehat{Var}[loglog(s)] = \frac{1}{\left[ln(\hat{S}_{(t)})\right]^2}\sum_{t_{(i)} \leq t}\frac{d_i}{n_i(n_i-d_i)}
$$

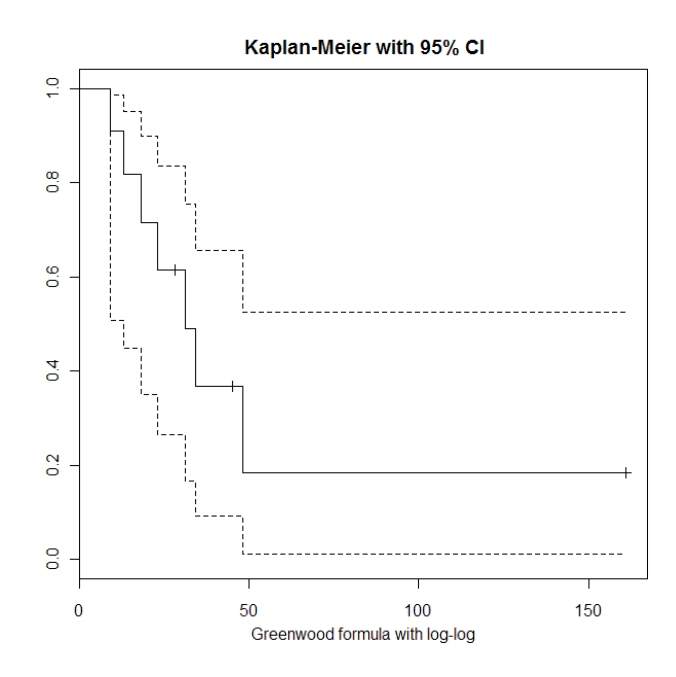

Figure 3: Kaplan Meier with log-log 95%CI

Here, the log-log method provides narrower interval that does not hit the upper bound as much.

#### **Summary**:

- 1. Greenwood's formula actually is an application of delta method to getting variance from a exponential transformation.
- 2. s.e.  $=\sqrt{Var}$ , because here is the estimation of a parameter from itself variance different to the s.e. estimation of average from i.i.d samples.

## <span id="page-10-0"></span>**3.8 Codes of SAS**

The "(S)" stands for estimated survival function.

```
PROC LIFETEST DATA=Q1dat PLOT=(S) METHOD=KM;
  TIME Time*Survival_status(0);
  STRATA AssayResult;
RUN;
```
Figure 4: Codes of SAS, KM estimate

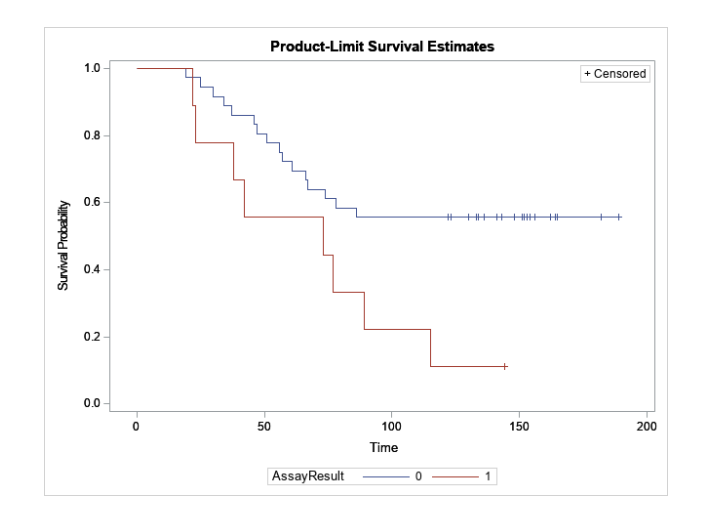

Figure 5: KM estimate results

#### <span id="page-11-0"></span>**3.9 CI band**

#### **Simultaneous vs. point-wise CI**

The CI curves of  $\hat{S}_{(t)} \pm 1.96$  \* s.e.: just reflect a collection of CI's constructed at each event (death) time. No multiple comparison adjustment. The overall coverage across all the event times is below 95%. Simultaneous 95% CI's are constructed in such a way that the overall type I error is controlled at 5%. **Point-wise is narrower than simultaneous CI**

#### **Simultaneous confidence bands**

A 95% simultaneous confidence band for death time  $t_0$  is a band constructed in such a way that, if the band was repeatedly constructed, 95% of the time it would contain the ENTIRE survival function up to time  $t_0$ .

#### **Formula**

- 1. By central limit theorem, for any t,  $\sqrt{n}(\hat{F}(t) F(t)) \rightarrow N(0, \sigma^2)$ .
- 2. Also, under certain conditions  $w(t)$  converges to a Wiener process.

$$
w(t)=\sqrt{n}\Big(\frac{\hat{F}(t)-F(t)}{1-\hat{F}(t)}\Big)
$$

3. [Wiener processes](https://en.wikipedia.org/wiki/Wiener_process) (a.k.a. Brownian motion) are common in finance and other applications; theory can be used to construct the interval.

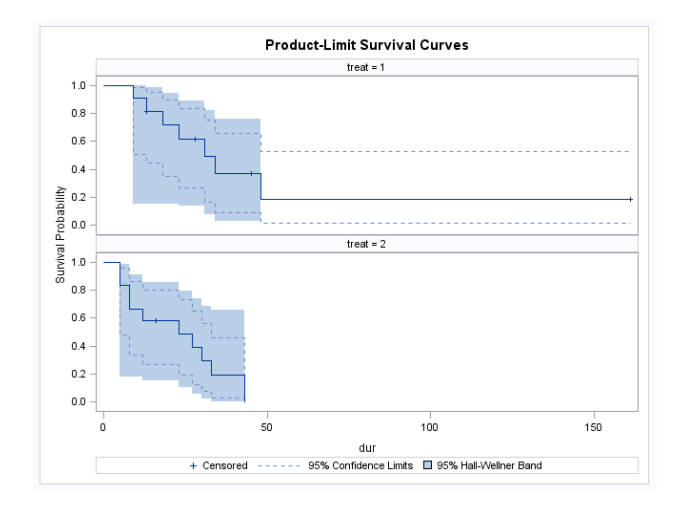

Figure 6: Simultaneous confidence bands

#### **Notes**:

- 1. The bands are wider than the point-wise confidence limits.
- 2. In R, the package "km.ci" can be used to construct simultaneous confidence bands.

## <span id="page-12-0"></span>**4 Hazard**

Density  $f(t)$  is needed to measure the event possibility:

$$
f(t) = \lim_{\Delta t \to 0} \frac{P(t \le T < t + \Delta t)}{\Delta t}
$$

#### **Hazard Function**

Hazard  $h(t)$  is needed to measure the instantaneous death rate conditional on current risk population:

$$
h(t) = \lim_{\Delta t \to 0} \frac{P(t \le T < t + \Delta t | T \ge t)}{\Delta t} = \lim_{\Delta t \to 0} \frac{P(t \le T < t + \Delta t)}{P(T \ge t)} * \frac{1}{\Delta t} = \frac{f(t)}{S(t)}
$$

$$
\therefore \frac{f(t)}{S(t)} = \frac{F'(t)}{S(t)} = \frac{[1 - S(t)]'}{S(t)} = -\frac{S'(t)}{S(t)} = -\log'(S(t))
$$

$$
\therefore h(t) = -\log'(S(t))
$$

**Note**: If survival time T is exponential distribution,  $h(t)$  is constant to  $\lambda$ **Cumulative Hazard Function**

$$
H(t) = \int_{0}^{t} h(u) du = -log(S(t))
$$

 $\therefore H(t) = \int_0^t$ 0  $h(u) du =$ 

$$
= \int_{0}^{t} -\log'(S(u)) du
$$
  
\n
$$
= -\int_{0}^{t} \log'(S(u)) du
$$
  
\n
$$
= -\log(S(u))\Big|_{0}^{t}
$$
  
\n
$$
= -\log(S(t)) - (-\log(S(0)))
$$
  
\n
$$
= -\log(S(t)) - (-\log(1))
$$
  
\n
$$
= -\log(S(t))
$$

## <span id="page-13-0"></span>**4.1 Nelson Aalen estimation**

Estimating the hazard function is analogous to estimating a density function requiring lots of data. But the cumulative hazard function can be estimated, even with small data sets, and is useful.

#### **Nelson Aalen cumulative hazard estimate**

At death time  $t(i)$ , the hazard for those alive is estimated by  $\frac{d_i}{n_i}$ , so the cumulative hazard "jumps up" at those times.

$$
\tilde{H}_{(t)} = \sum_{t(i) \leq t} \, \frac{d_i}{n_i}
$$

#### **Nelson example**

Toy Example with out of battery time: 1, 2, 2, 4+, 4, 5

**Table 3.1**

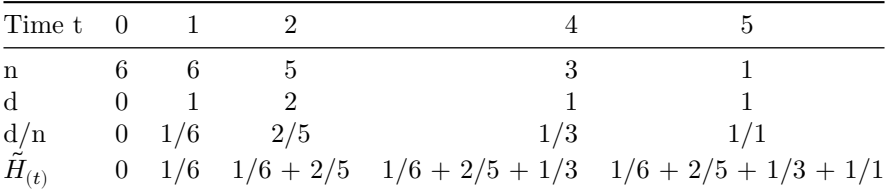

**Note**: the cumulative hazard can exceed 1.

#### Nelson-Aalen cumulative hazard estimate

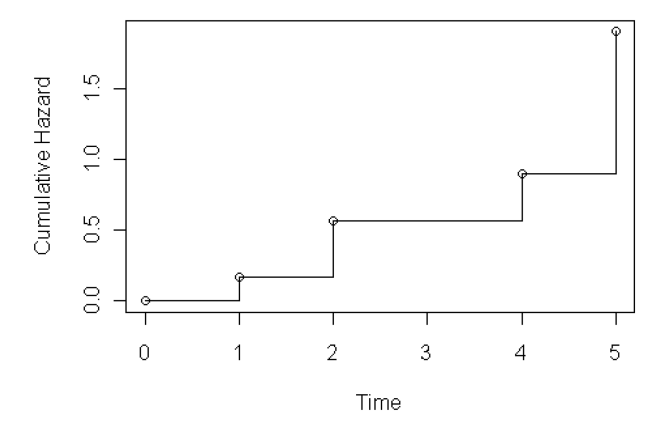

Figure 7: Simultaneous confidence bands

**Variance of Nelson-Aalen Estimator**

$$
\widehat{Var}(\tilde{H}_{(t)})=\sum_{t_{(i)}\leq t}\frac{d_i}{n_i^2}
$$

## <span id="page-14-0"></span>**4.2 Kaplan Meier estimation**

Because, previously, we already proof that:

$$
\hat{H}(t) = \int\limits_0^t h(u) \, du = -log(S(t))
$$

Then, due to the ability of  $S(t)$  estimation from Kaplan Meier, we have another way to get cumulative hazard  $H(t)$ .

$$
\hat{H}(t) = -log(S(t)) = -log\Big(\prod_{t_{(j)} \leq t} \frac{n_j - d_j}{n_j}\Big) = -\sum_{t(i) \leq t} log(\frac{n_i - d_i}{n_i})
$$

## <span id="page-14-1"></span>**4.3 Nelson Aalen VS Kaplan Meier estimation**

- 1. Kaplan Meier is the standard graphic used for the survival function.
- 2. The Nelson-Aalen is the standard graphic used for the cumulative hazard.
- 3. Nelson-Aalen is more "optimistic"  $(H_{(Nelson \ Aalen)} \leq H_{(Kaplan \ Meier)} \text{ or } S_{(Nelson \ Aalen)} \geq$  $S_{(Kaplan\;Meier)}).$

**Proof**

$$
\therefore S_{(Nelson\ Aalen)} = e^{-\tilde{H}(t)}
$$

$$
\because e^{-\tilde{H}(t)} = e^{\left(-\sum\limits_{t(i)\leq t}\frac{d_i}{n_i}\right)} = \prod\limits_{t_{(j)}\leq t}e^{-\frac{d_i}{n_i}}
$$

$$
\because S_{(Kaplan\;Meier)} = \prod_{t_{(j)} \leq t} \frac{n_j - d_j}{n_j} = \prod_{t_{(j)} \leq t} 1 - \frac{d_j}{n_j}
$$

From the The Taylor series expansion for the function  $e^x$  is given by

$$
e^x = 1 + x + \frac{x^2}{2} + \frac{x^3}{6} + \dots = \sum_{n \ge 0} \frac{x^n}{n!}
$$

We know that, actually,  $S_{(Kaplan\;Meier)}$  is the **first two terms** of **Taylor series** expansion of  $S_{(Nelson\;Aalen)}$ 

∴ $S_{(Nelson\ Aalen)} \geq S_{(Kaplan\ Meier)}$ 

#### **Example 2.1: Kaplan-Meier**

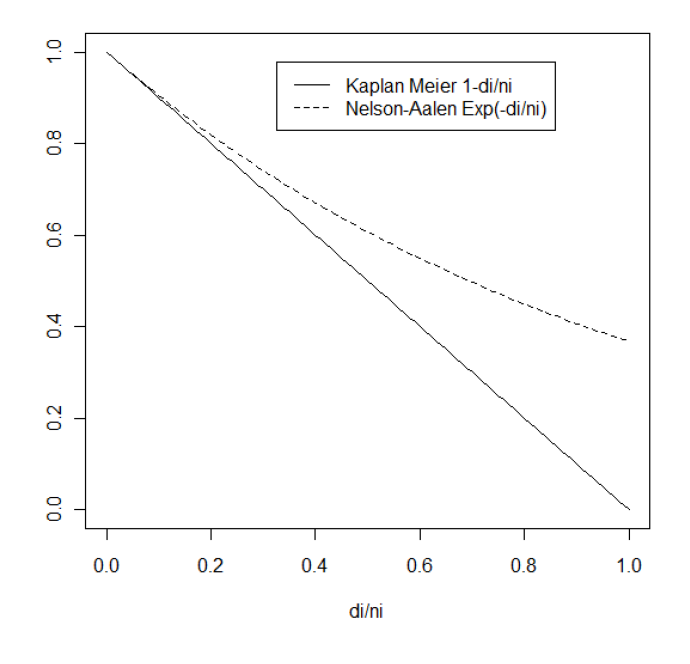

Figure 8: Nelson-Aalen is more optimistic

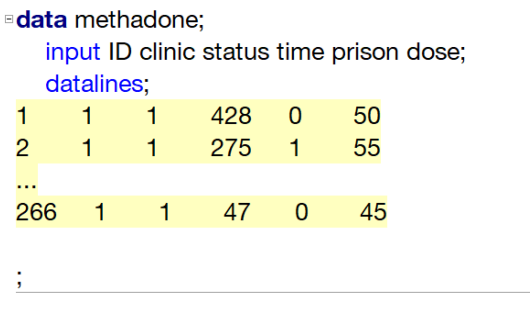

"proc lifetest data=methadone plots=(logsurv) nelson; time time\*status(0); strata clinic; run;

Figure 9: SAS codes of Nelson-Aalen

#### **Notes**

- 1. logsurv: plot the cumulative hazard function (I already proofed above).
- 2. nelson: get the Nelson-Aalen estimate.

## <span id="page-16-0"></span>**5 Non-parametric model**

People love statistical test, because we need a important quantity even always around [critics](https://www.nature.com/news/scientific-method-statistical-errors-1.14700), P-value!

Non-parametric models (e.g., product limit estimator for survival) make no distributional assumptions (e.g., about the survival times, or the hazard function).

#### <span id="page-16-1"></span>**5.1 The log-rank test**

The p-values reported on Kaplan Meier plots are typically based on the log-rank test.

#### **Assumptions**

- 1. The survival data represents a random sample from the target population.
- 2. The censoring process is non-informative.

#### **Hypotheses**

$$
H_0: S_1(t) = S_2(t), \text{ for all } t > 0
$$

$$
H_1: S_1(t)\neq S_2(t),\;\; for\; all\; t>0
$$

The alternative may seem sub-optimal, since it give no hints on the direction of the difference over time. Therefore, the log-rank test has good power only when the direction stays the same.

#### **Justification**

If the people are labeled, for example as treated or untreated, and the labels are independent of survival, then the distribution of the number treated who die  $(d_i)$  at time  $t(i)$  is [hypergeometric.](https://en.wikipedia.org/wiki/Hypergeometric_distribution)

This provides a **null distribution**.

#### **Computation**

**Table 4.1** for interval

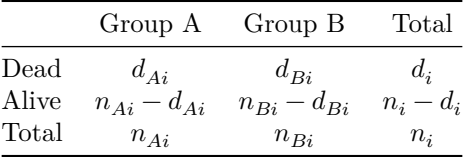

By linearity of expectation, the expectation of death  $(d)$  for the group A (not matter choose death or live for group A or B, because the degree of freedom here is only 1):

$$
E\Big[\sum_{i=1}^{k} \widehat{D_{Ai}}\Big] = \sum_{i=1}^{k} \frac{d_i}{n_i} n_{Ai}
$$

The test statistic is approximately chi-square with 1 degree of freedom under  $H_0: S_1(t) \equiv S_2(t)$ . Reject  $H_0$ in favor of  $H_1: S_1(t) \neq S_2(t)$  at  $\alpha$  if the test statistic is larger than  $\chi_{1,1-\alpha}$  (the  $(1-\alpha)$ ) 100th percentile of  $\chi^2$  distribution).

**Observed**:  $O = \sum_{i=1}^{k} d_{Ai}$  $\textbf{Expected: } E = \sum_{i=1}^k \frac{d_i}{n_i}$  $\frac{a_i}{n_i} n_{Ai}$ **Variance**:  $Var(O) = \sum_{i=1}^{k} \frac{n_{Ai} d_i}{n_i}$  $\overline{n}_i$  $\frac{(n_i-d_i)(n_i-n_{Ai})}{n_i-n_{Ai}}$  $n_i(n_i-1)$ **Statistics**:  $\chi =$  $\big(|O-E|\big)^2$  $Var(O)$ 

## **Example 4.1**

The data:

**Table 4.2**

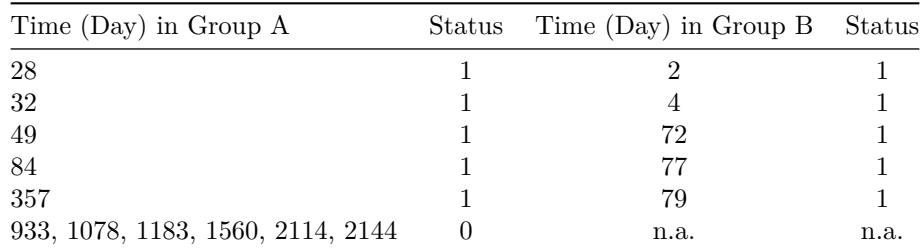

The Log-rank statistics table

### **Table 4.3**

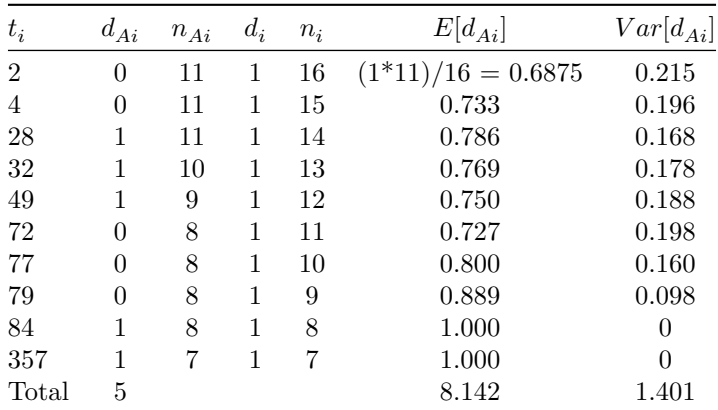

$$
\chi_{n-1=1}^2 = \frac{\left(|5-8.142|\right)^2}{1.401} = 7.05
$$
, Log-rank test (a.k.a score test) is 7.05, d.f. = 1, p = 0.0079

#### <span id="page-17-0"></span>**5.2 Alternative to Log-rank**

Alternatives to the Log-rank test generally just differ in the weights assigned to the 2-by-2 interval tables, similar to add a column of weight in table 4.3.

#### **With weight**:

- 1. Wilcoxon: weights each table by  $n_i$ , the number at risk. Earlier tables get greater weight due to larger participants. It is most likely to detect early differences.
- 2. Tarrone and Ware (1977) weight each table by  $\sqrt{n_i}$ . It is also more likely to detect early differences than the log-rank test, but less likely than Wilcoxon.

3. Other weights: Peto-Prentice weight, Modified Peto-Peto weight, Harrington-Fleming(p,q) weight, etc..

**Without weight**: Just as Log-rank weights the table at each death time equally. Relative to Wilcoxon and Tarrone, the log-rank test is more likely to detect later differences in survival.

## <span id="page-18-0"></span>**5.3 Log-rank test > 2 groups**

#### **Extended the log-rank test with > 2 groups**

The log-rank test provides an overall p-value of whether there are any differences. Analogous to the ANOVA F-test with K groups

### **Hypotheses**

$$
H_0: S_1(t) = S_2(t) = \ldots = S_k(t), \;\; for\; all \; t > 0
$$

$$
H_1: S_i(t) \neq S_j(t),\ for some i \neq j and t > 0
$$

Similar to Table 4.1 but with more columns for more groups, so the  $d.f. = K - 1$ . Correspondingly, with more complicated formulas for  $E[S], Var[S]$  and  $\chi^2$  (please check the textbook).

Just as with the 2-sample log-rank test, weights can be added to the extended log-rank test to produce weighted log-rank test (Wilcoxon, Tarrone-Ware, etc.).

#### **Example 4.2**:

SAS "strata" command tells SAS to treat the variable as a group indicator.

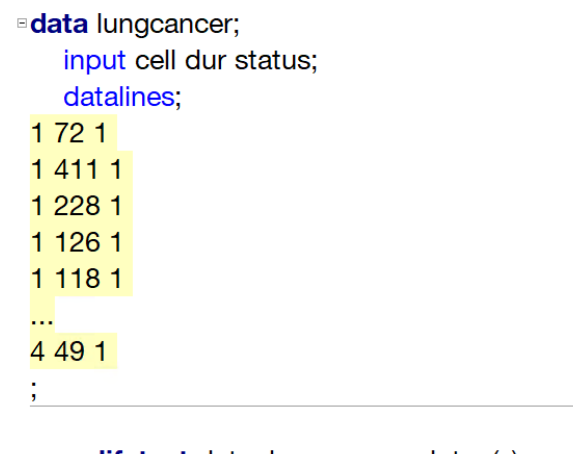

*¤proc lifetest data=lungcancer plots=(s);* time dur\*status(0); strata cell/test=(logrank wilcoxon tarone); run;

Figure 10: Codes of SAS, Extended Log-rank test

| Summary of the Number of Censored and Uncensored Values |                |       |               |                 |                                   |  |  |  |  |
|---------------------------------------------------------|----------------|-------|---------------|-----------------|-----------------------------------|--|--|--|--|
| <b>Stratum</b>                                          | cell           | Total | <b>Failed</b> | <b>Censored</b> | <b>Percent</b><br><b>Censored</b> |  |  |  |  |
| 1                                                       | 1              | 35    | 31            | 4               | 11.43                             |  |  |  |  |
| $\mathbf{2}$                                            | $\overline{2}$ | 48    | 45            | 3               | 6.25                              |  |  |  |  |
| 3                                                       | 3              | 27    | 26            | 1               | 3.70                              |  |  |  |  |
| 4                                                       | 4              | 27    | 26            | 1               | 3.70                              |  |  |  |  |
| Total                                                   |                | 137   | 128           | 9               | 6.57                              |  |  |  |  |

Figure 11: Data table, Extended Log-rank test

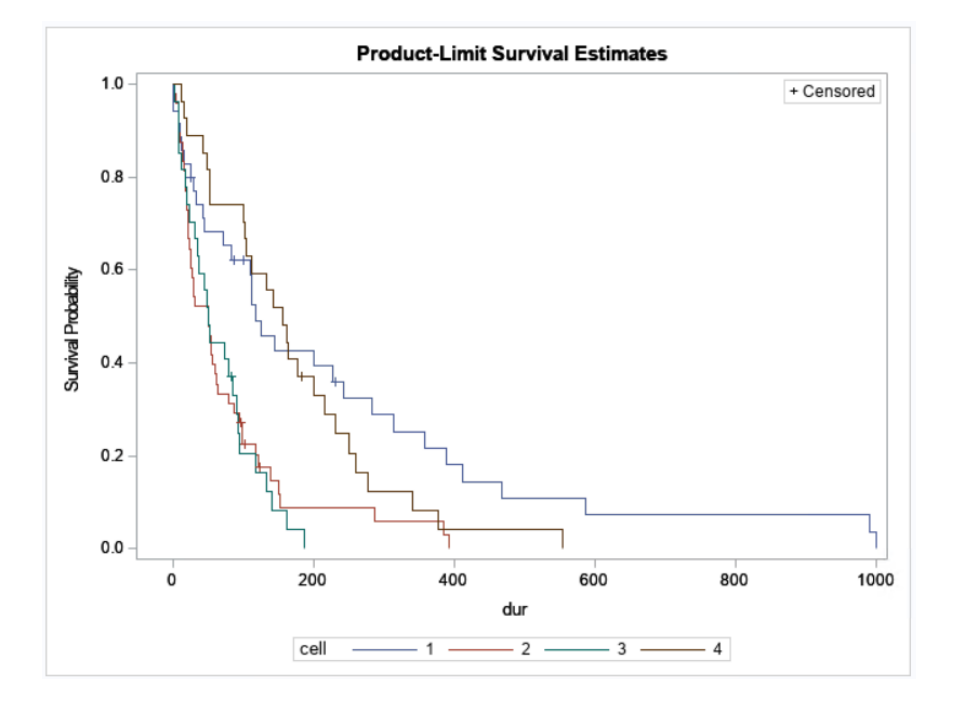

Figure 12: Kaplan Meier curves, Extended Log-rank test

| <b>Test of Equality over Strata</b> |                         |   |        |  |  |  |  |  |
|-------------------------------------|-------------------------|---|--------|--|--|--|--|--|
| Test                                | Pr<br>$DF   Chi-Square$ |   |        |  |  |  |  |  |
| Log-Rank                            | 25.4037                 | з | < 0001 |  |  |  |  |  |
| Wilcoxon                            | 19.4331                 | 3 | 0.0002 |  |  |  |  |  |
| <b>Tarone</b>                       | 22.5728                 | 3 | < 0001 |  |  |  |  |  |

Figure 13: Test result, Extended Log-rank test

**Conclusion**: There are some differences in survival between the 4 groups. Further study would be needed

to determine where the differences lie.

## <span id="page-20-0"></span>**5.4 Log-rank test for trend**

#### **The log-rank test for trend (ordered groups)**

If the groups are ordered, then the data are ordinal instead of categorical. The simple log-rank test ignores the ordering, which may result in a loss of power.

#### **Hypotheses**

$$
H_1: S_1(t) < S_2(t) < \ldots < S_k(t)
$$

**Note**:

- 1. As in trend tests for 2xK tables, the "distances" between the groups must be specified to do the analysis. These "distances" may not be straightforward to figure out.
- 2. The data will similar to analyze continuous variable,  $d.f. = 1$ .

#### **Example 4.3**:

SAS "strata" command tells SAS to treat the variable as a group indicator.

```
EPROC LIFETEST DATA=dat PLOT=(S);
   TIME Time*Survival_status(0);
   STRATA GROUP / TREND TEST=(logrank wilcoxon tarone peto);
 RUN;
```
Figure 14: Codes of SAS, trend test

### <span id="page-20-1"></span>**5.5 Log-rank test for stratification**

**Motivation**: In two-group comparisons, heterogeneity of patients (at baseline) can impact the analysis like a confounder. E.g. if we compared one treatment in dying and healthy people, the results may different with no relationship to the intervention.

#### **Hypotheses**:

Suppose there are J strata and 2 groups, with survival functions  $S_{1,j}$  and  $S_{2,j}$ ,  $j = 1, ..., J$ . It assumes that the effect of group or treatment is same in each specific strata (like two parallel curves).

 $H_0: S_{1,j}(t) = S_{2,j}(t)$ , for  $j = 1, ..., J and all$ 

 $H_1: S_{1,j}(t) \neq S_{2,j}(t)$ , for some jandsomet

**Notes**: If the effect of group is different across strata (like a modifier or interaction term), one may have little power to detect this.

#### **Example 4.3**:

SAS "strata" command tells SAS to treat the variable as an confounder (SAS will control on it), "group" command tells SAS to treat the variable as a group indicator (SAS will test its effect).

## **PROC LIFETEST DATA=Q1dat PLOT=(S) METHOD=KM;** TIME t2death\*death(0); STRATA race / GROUP = gender; **RUN:**

Figure 15: Codes of SAS, trend test

#### **Summary**:

In general, the stratified log-rank test is only slightly less powerful than the log-rank test, because:

- 1. It may be that the noise eliminated by stratification actually makes the stratified log-rank test more powerful than the log-rank!
- 2. Even if there is no stratification effect, using a stratified analysis costs little in terms of power loss.
- 3. The only times a stratified log-rank test can be a very bad idea are when: (1) substantial heterogeneity of treatment effect across strata, or (2) there are very many strata.
- 4. Rule of thumb: The number of stratification variables should be kept to at most 2 or 3.

## <span id="page-21-0"></span>**6 Semi-parametric model**

A semi-parametric model has parametric and non-parametric components.

When comparing two groups, the hazards may be different, reflecting greater risk in one group.

**Hazard Ratio**: The hazard ratio is the instantaneous relative risk between the two groups.

$$
h(t) = \lim_{\Delta t \to 0} \frac{P(t \le T < t + \Delta t | T \ge t)}{\Delta t} = \lim_{\Delta t \to 0} \frac{P(t \le T < t + \Delta t)}{P(T \ge t)} * \frac{1}{\Delta t} = \frac{f(t)}{S(t)}
$$

$$
HR(t_i) = \frac{h_{At_i}}{h_{Bt_i}}
$$

#### <span id="page-21-1"></span>**6.1 Cox model**

The Cox proportional hazards model describes the HR in terms of a single regression parameter.

**Parametric component**: In Cox regression, the **ratio** between the hazards is the parametric component. The parametric component assumes the ratio does not change over time.

**non-parametric component**: The non-parametric component of Cox regression is the (baseline) hazard function. The baseline hazard can have any shape.

The univariate Cox (a.k.a. proportional hazards) regression model is:

$$
h(t)=h_0(t)e^{\beta X}
$$

where  $\beta$  is a regression coefficient vector,  $X$  is a covariate vector, and  $h_0(t)$  is the baseline hazard function. The baseline hazard is the hazard function when the covariate is zero. We also **restrict** to covariates that are measured **ONLY ONCE** per subject (not multiple measurements over time).

#### **Cox regression for 2 groups**

Suppose  $x = 0$  for a placebo group, and  $x = 1$  for a drug treatment group.

For the placebo group:

$$
h_p(t|x) = h_0(t)e^{\beta X}
$$

For the treatment group:

$$
h_t(t|x) = h_0(t)e^{\beta X}
$$

The hazard ratio of treatment group vs placebo group is:

$$
HR(t) = \frac{h_0(t)e^{\beta X_t}}{h_0(t)e^{\beta X_p}} = e^{\beta_t - \beta_p}
$$

The proportion change in the hazard associated with moving from group treatment to group placebo.

$$
HR_{proportion}(t) = \frac{h_0(t)e^{\beta X_t} - h_0(t)e^{\beta X_p}}{h_0(t)e^{\beta X_p}} = e^{(\beta_t - \beta_p)} - 1
$$

**Rescaling**: If X is a continuous covariate, rescaling mean  $e^{\beta X_p} \to e^{\beta \frac{X_p}{c}}$ . It will impact the slope of the Cox regression model. But, the model is fundamentally the same.

**Linear**: If true relationship is  $y = \sqrt{x}$ , or  $y = x^2$ , etc., then the Cox model does not hold for y.

$$
log(h_t(t|x)) = log(h_0(t)) + \beta X
$$

**Note**: Nonlinear transformations of x lead to a different regression model may better fitting Cox regression model.

### <span id="page-22-0"></span>**6.2 Estimation**

The primary objectives of studies that utilize the Cox proportional hazards model are to:

- 1. Estimate  $\beta$  and its standard error.
- 2. Perform statistical inference on  $\beta$ , such as test the hypothesis  $H_0: \beta = 0$  vs  $H_a: \beta \neq 0$ , or construct a confidence interval for  $\beta$ .

#### **Partial likelihood**:

Suppose  $\mathcal{R}_j$  is the risk set at time  $t_{(j)}$ . Suppose one individual dies at time  $t_{(j)}$ . The probability individual  $i_0 \in \mathcal{R}_j$  is the one who dies is:

$$
P(d_i = i_0 | i_0 \in \mathcal{R}_j) = \frac{h_0(t) e^{\beta X_{i_0}}}{\sum\limits_{i \in \mathcal{R}_j} h_0(t) e^{\beta X_i}} = \frac{e^{\beta X_{i_0}}}{\sum\limits_{i \in \mathcal{R}_j} e^{\beta X_i}}
$$

These conditional probabilities can be calculated for each individual that dies at each failure time in a data set. Multiplying the probabilities together results in something similar to a likelihood, called the **partial likelihood**(Because no censoring considered in it).

#### **Estimate**  $\beta$ :

Assume failures occur at distinct times  $t_{(1)} < ... < t_{(m)}$ , and denote  $\mathcal{R}_j$  as the risk set at time  $t_j$ . Let  $x_{(j)}$  be the covariate value for the individual failing at time  $t_{(i)}$ . The **partial likelihood** is:

$$
PL(\beta | p_{t_1}, p_{t_2}, ... p_{t_k}) = \prod_j \frac{e^{\beta X_j}}{\sum\limits_{j \in \mathcal{R}_j} e^{\beta X_j}}
$$

The partial likelihood is maximized like a likelihood function, resulting in an estimate  $\hat{\beta}$ .

#### **Note**:

- 1. Only event time counted in the  $PL(\beta | p_{t_1}, p_{t_2}, ... p_{t_k})$
- 2. Why can one ignore the times between deaths in the calculation? The argument is that there can be no information about the value of  $\beta$  contained in these intervals because  $h_0(t)$  might be zero at these times.
- 3. Any intercept term would overparametrize the model, so no intercept is included. Because  $h_0(t)e^{(\beta_0+\beta X)}$ or  $h'_0(t)e^{\beta X}$  is indistinguishable through fitting.
- 4. If there is more than one death at a death time then the sampling is not multinomial (Multinomial sampling would allow the same person to die more than once). This sampling corresponds to the noncentral multivariate hypergeometric distribution, an extension of the hypergeometric distribution discussed in relation to the log-rank test.

**Example 5.1**: Toy example

#### **Table 5.1**

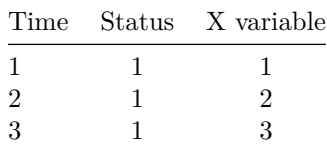

Because only one event in any interval:

$$
PL(\beta|p_{t_1}, p_{t_2}, p_{t_3}) = \frac{e^{\beta X_1}}{e^{\beta X_1} + e^{\beta X_2} + e^{\beta X_3}} \cdot \frac{e^{\beta X_2}}{e^{\beta X_2} + e^{\beta X_3}} \cdot \frac{e^{\beta X_3}}{e^{\beta X_3}}
$$

$$
PL(\beta|p_{t_1}, p_{t_2}, p_{t_3}) = \frac{e^{\beta}}{e^{\beta} + e^{3\beta} + e^{2\beta}} \cdot \frac{e^{3\beta}}{e^{3\beta} + e^{2\beta}} \cdot \frac{e^{2\beta}}{e^{2\beta}}
$$

This function can be maximized by taking the derivative with respect to  $\beta$ , setting to zero, and solving for  $\beta$  numerically.

#### <span id="page-23-0"></span>**6.3 Tied event time**

Tied event time is that: there is more than one death at a death time. There are three methods for handling tied death times in Cox regression. In most practical settings, the three produce very similar results:

- 1. Exact method (This is the best one to use.)
- 2. Efron method (This is faster but not as good.)
- 3. Breslow method (This is fast, but the worst.)

#### **Motivation**:

If person A and B died at the same interval, the problem of tied events is:

$$
PL_1(\beta|p_{t_1}, p_{t_2}, p_{t_3}) = \frac{e^{A\beta}}{e^{A\beta} + e^{B\beta} + e^{C\beta}} \cdot \frac{e^{B\beta}}{e^{B\beta} + e^{C\beta}} \cdot \frac{e^{C\beta}}{e^{C\beta}}
$$

$$
PL_2(\beta|p_{t_1}, p_{t_2}, p_{t_3}) = \frac{e^{B\beta}}{e^{A\beta} + e^{B\beta} + e^{C\beta}} \cdot \frac{e^{A\beta}}{e^{A\beta} + e^{C\beta}} \cdot \frac{e^{C\beta}}{e^{C\beta}}
$$

Very commonly:

$$
PL_1(\beta|p_{t_1},p_{t_2},p_{t_3}) \neq PL_2(\beta|p_{t_1},p_{t_2},p_{t_3})
$$

So which one is right partial likelihood?  $PL_1(\beta | p_{t_1},p_{t_2},p_{t_3})$  or  $PL_2(\beta | p_{t_1},p_{t_2},p_{t_3})$ 

#### **Methods**

If there is n tied events, the total possible order would be n!. E.g. if 3 deaths at time  $t_{(i)}$ , corresponding to patients M, N, P, then equal probability is placed on each ordering: MNP, MPN, NMP, NPM, PMN, PNM. There are  $3! = 6$  orderings. The result is a likelihood for a mixture distribution of there 6 different  $PLs$ .

1. **Exact method** (This is the best one to use.)

The exact method uses the average partial likelihood. If there are  $d_j$  ties at a time  $t_{(j)}$ , then there are  $d_j!$ permutations of the tied individuals. With no other information, any of these permutations of the ties are equally likely. Each of the  $d_j$ ! permutations gets weight  $\frac{1}{d_j}$ .

$$
PL_{exact} = \frac{\sum\limits_{j} PL_j}{d_j!}
$$

**Notes**: With large data sets containing many tied survival times, the computation can be slow.

2. Breslow and Efron methods

Both the Breslow and Efron methods are approximations to the exact method. With few ties, Efron and Breslow are equivalent. With severe numbers of ties, Exact or Efron is preferable. For formula please check the textbook.

#### <span id="page-24-0"></span>**6.4 Hypothesis of Cox model**

**Hypothesis**:

$$
H_0: \beta = 0
$$

$$
H_0: \beta \neq 0
$$

**Test**

#### 1. (Partial) **Likelihood ratio test**

Wilks (1938) showed that, under certain conditions, if, for a parameter  $\beta$  and data set  $X_n$ , the null hypothesis  $H_0: \beta = 0$  is true, then.

$$
2Ln\Big[\frac{L(\hat{\beta}|X_n)}{L(\beta_0|X_n)}\Big]\stackrel{L}{\longrightarrow} \chi^2_{(1)}, n\to\infty
$$

This theorem can be applied to the partial likelihood.

 $LPL(\hat{\beta})$ : is the log partial likelihood evaluated at  $\hat{\beta}$  (the LPL maximizer).  $LPL(0)$  is the LPL evaluated at  $\beta = 0$ . Under the null hypothesis  $H_0: \beta = 0$ , and under certain conditions, the statistic:

$$
G=2\Big(LPL(\hat{\beta})-LPL(0)\Big)\stackrel{L}{\longrightarrow}\chi^2_{(1)}
$$

2. **Wald** test

A similar theorem, often called Cramer's theorem, is that, under the same conditions as the previous theorem, with  $I$  as the Fisher information:

$$
\sqrt{n}\Big(\widehat{\beta}-\beta_0\Big)\overset{L}{\longrightarrow} N\Big(0,I^{-1}(\beta_0)\Big)
$$

To test  $H_0: \beta = \beta_0$ 

$$
Z=\frac{\hat{\beta}-\beta_0}{\widehat{se}(\hat{\beta})},\widehat{se}(\hat{\beta})=\frac{1}{\sqrt{I_n(\hat{\beta})}}
$$

 $I_n(\hat{\beta})$  is the observed information (negative second derivative of the LPL) evaluated  $\hat{\beta}$ 

3. Score test.

Above some proofs, we know:

$$
\frac{[\frac{d}{d\beta}Log(L(\hat{\beta}))]^2}{I_n(\beta_0)} \xrightarrow{L} \chi^2_{(1)}
$$

Therefore, at the point  $\beta = 0$  the test is:

$$
z^* = \frac{\frac{d}{d\beta} LPL(\beta)}{\sqrt{I_n(\hat{\beta})}}
$$

**Note**: The score test is **identical** to the **log-rank** test.

#### **Example 5.2**

The "ties=EXACT" tells it to use the exact method for breaking tied survival times.

Figure 16: Codes of SAS, a proportional hazards regression

|                |            | <b>Model Fit Statistics</b>              |                          |                            |                                                |        |                           |          |                 |
|----------------|------------|------------------------------------------|--------------------------|----------------------------|------------------------------------------------|--------|---------------------------|----------|-----------------|
|                |            |                                          | Without                  |                            | With<br><b>Criterion Covariates Covariates</b> |        |                           |          |                 |
|                | $-2$ LOG L |                                          | 1740.013                 |                            | 1675.517                                       |        |                           |          |                 |
|                |            | <b>AIC</b>                               | 1740.013                 |                            | 1677.517                                       |        |                           |          |                 |
|                |            | <b>SBC</b>                               | 1740.013                 |                            | 1680.598                                       |        |                           |          |                 |
|                |            |                                          |                          |                            |                                                |        |                           |          |                 |
|                |            | Testing Global Null Hypothesis: BETA=0   |                          |                            |                                                |        |                           |          |                 |
|                | Test       |                                          |                          | Chi-Square $DF$ Pr > ChiSq |                                                |        |                           |          |                 |
|                |            | Likelihood Ratio                         | 64 4959                  |                            | 1                                              |        | < 0.0001                  |          |                 |
|                |            | <b>Score</b>                             | 70.4603                  |                            | 1                                              |        | < 0.0001                  |          |                 |
|                | Wald       |                                          |                          | 1<br>71.5720               |                                                | < 0001 |                           |          |                 |
|                |            |                                          |                          |                            |                                                |        |                           |          |                 |
|                |            | Analysis of Maximum Likelihood Estimates |                          |                            |                                                |        |                           |          |                 |
| Parameter   DF |            | <b>Parameter</b><br><b>Estimate</b>      | <b>Standard</b><br>Error |                            |                                                |        | $Chi-Square$ $Pr > Chisq$ |          | Hazard<br>Ratio |
| albumin        | 1          | $-1.54473$                               | 0.18259                  |                            | 71.5720                                        |        |                           | < 0.0001 | 0.213           |

Figure 17: Results of SAS, a proportional hazards regression

#### **Summary**:

- 1. All 3 tests are asymptotic, and may not work well for small sample sizes.
- 2. They generally agree pretty well.
- 3. Some have argued that the LR test is preferable (e.g., Hosmer et al. 2008, Collett 2000, others). However, The score test is debatable the most commonly reported in the medical literature, perhaps because of its equivalence to the non-parametric log-rank test.
- 4. These 3 tests (Wald, LR, score) are presented in SAS.
- 5. If study have **no event**, we will have no event time and, consequently, no test due to no LPL!

## <span id="page-26-0"></span>**6.5 Multivariate Cox model**

The model still is:

$$
h(t)=h_0(t)e^{\beta X}
$$

 $\beta_k$  is the change in the log-hazard associated with a one unit increase in  $x_k$  WHEN ALL OTHER COVARI-ATE VALUES ARE HELD FIXED. Or,  $e^{\beta_k}$  is the factor change in the hazard ratio associated with the one unit increase in  $x_k$  WHEN ALL OTHER COVARIATE VALUES ARE HELD FIXED.

### **Hypothesis**:

$$
H_0: \beta_i = 0, \beta_{\notin i} = any
$$

$$
H_1: \beta_i = any, \beta_{\notin i} = any
$$

 $##$  Stratified Cox Regression

After stratification, proportional hazards assumption can relax some. In particular, between-strata hazards need not be proportional but within strata it need.

Recall the partial likelihood:

$$
PL(\beta | p_{t_1}, p_{t_2}, ... p_{t_k}) = \prod_j \frac{e^{\beta X_j}}{\sum\limits_{j \in \mathcal{R}_j} e^{\beta X_{jk}}}
$$

For stratified analyses, the PL is calculated separately within each stratum, then combined.

$$
PL_{stratified}(\beta | p_{t_1}, p_{t_2}, ... p_{t_k}) = \prod_j PL_j(\beta)
$$

**Note** that is the same for all strata.

#### **Example 5.3**

The "ties=EXACT" tells it to use the exact method for breaking tied survival times.

```
PROC PHREG data=retire2;
model diffage*status(0)=gender /ties=exact;
strata ageentryq;
run;
```
Figure 18: Codes of SAS, Stratified Cox Regression

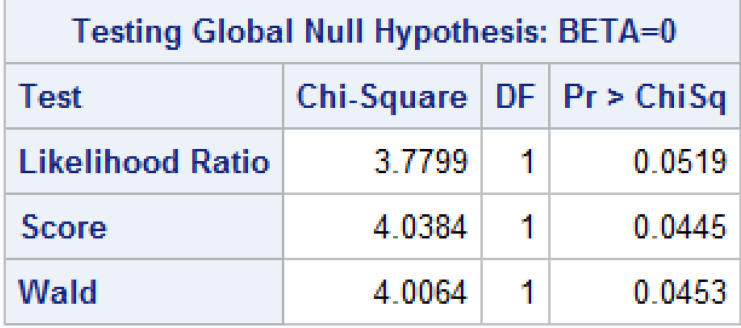

Figure 19: Results of SAS, Stratified Cox Regression

#### <span id="page-27-0"></span>**6.6 Paired survival data**

Stratification can be used to analyze data for matched pairs experiment, or a case-control study.

```
EPROC PHREG DATA=Q3dat2;
   MODEL time*status2(0) = albumin / TIES = exact;
   STRATA pair;
 RUN:
```
Figure 20: Codes of SAS, paired analysis

#### <span id="page-28-0"></span>**6.7 Cumulative baseline hazard function**

Breslow estimator:

$$
\hat{H}_0(t) = \sum_{t_j \leq t} \frac{d_j}{\sum\limits_{l \in \mathcal{R}_j} e^{\beta X_k}}
$$

## <span id="page-28-1"></span>**7 Proportional hazards diagnostics**

Because regression models can be misleading by some influential points or easily overfiting, it is necessary to check some assumption and to make model diagnosis.

For a proportional hazards model, we already know that:

$$
h(t) = h_0(t)e^{\beta X}
$$
  
\n
$$
\therefore \int h(t)dt = e^{\beta X} \int h_0(t)dt
$$
  
\n
$$
\therefore H(t) = e^{\beta X}H_0(t)
$$
  
\n
$$
\therefore \log (H(t)) = \log (e^{\beta X}H_0(t)) = \log (H_0(t)) + \beta X
$$
  
\n
$$
\therefore H(t) = -\log (S(t))
$$
  
\n
$$
\therefore \log (S(t)) = e^{\beta X} \log (S_0(t))
$$
  
\n
$$
\therefore S(t) = (S_0(t))^{e^{\beta X}}
$$

Because of the proof above, we can know that if a proportional hazards model hold,  $\log(H(t))$  =  $log(H_0(t)) + \beta X$ . Log cumulative hazard function versus a function of time should produce **parallel curves** with different  $x_1$ .

However, because  $H(t)$  or  $h(t)$  is unknown, functions above cannot help a lot when diagnosis.

#### <span id="page-28-2"></span>**7.1 Schoenfeld residuals**

Schoenfeld residuals (Schoenfeld, 1982) are defined as:

$$
r_S = \delta_i(x_i - \hat{a}_i), \hat{a}_i = \frac{\sum\limits_{l \in \mathcal{R}_{(t_j)}} x_l e^{\hat{\beta} X_l}}{\sum\limits_{l \in \mathcal{R}_{(t_j)}} e^{\beta X_l}}, if x_i is censored\delta_i = 0
$$

**Note**: Schoenfeld residuals are zero (missing) for censored observations.

#### **Example 6.1**:

**Table 6.1**

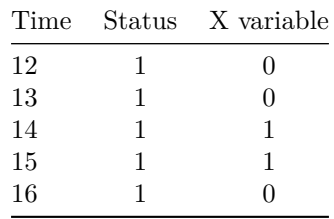

If from cox model we fitted  $\hat{\beta}$  is -0.07, then Schoenfeld residuals are:

1. 
$$
r_1 = 1 * (0 - \frac{0 * e^{0 * (-0.07)} + 0 * e^{0 * (-0.07)} + 1 * e^{1 * (-0.07)} + 1 * e^{1 * (-0.07)} + 0 * e^{0 * (-0.07)}}{e^{0 * (-0.07)} + e^{0 * (-0.07)} + e^{1 * (-0.07)} + e^{1 * (-0.07)} + e^{0 * (-0.07)}}) = -\frac{2e^{1 * (-0.07)}}{3 + 2e^{(-0.07)}} = -0.38
$$
  
\n2.  $r_2 = 1 * (0 - \frac{0 * e^{0 * (-0.07)} + 1 * e^{1 * (-0.07)} + 1 * e^{1 * (-0.07)} + 0 * e^{0 * (-0.07)}}{e^{0 * (-0.07)} + e^{1 * (-0.07)} + e^{0 * (-0.07)}}) = -\frac{2e^{1 * (-0.07)}}{2 + 2e^{(-0.07)}} = -0.48$   
\n3.  $r_3 = 1 * (1 - \frac{1 * e^{1 * (-0.07)} + 1 * e^{1 * (-0.07)} + 0 * e^{0 * (-0.07)}}{e^{1 * (-0.07)} + e^{1 * (-0.07)} + e^{0 * (-0.07)}}) = -\frac{2e^{1 * (-0.07)}}{1 + 2e^{(-0.07)}} = 0.35$   
\n4.  $r_4 = 1 * (1 - \frac{1 * e^{1 * (-0.07)} + 0 * e^{0 * (-0.07)}}{e^{1 * (-0.07)} + e^{0 * (-0.07)}}) = -\frac{e^{1 * (-0.07)}}{1 + e^{(-0.07)}} = 0.51$   
\n5.  $r_5 = 1 * (0 - \frac{0 * e^{0 * (-0.07)}}{e^{0 * (-0.07)}}) = -\frac{0}{e^0} = 0$ 

**The plot**

```
tab <- data.frame(Time = c(12, 13, 14, 15, 16), Residuals = c(-0.38,
    -0.48, 0.35, 0.51, 0), ID = c("r1", "r2", "r3", "r4", "r5"))p <- ggplot(tab, aes(x = Time, y = Residuals, col = ID)) + geom_point(size = 3) +
    labs(x = "Event time", y = "Schoenfeld residuals", col = "Event ID") +
    plot_theme
```
p

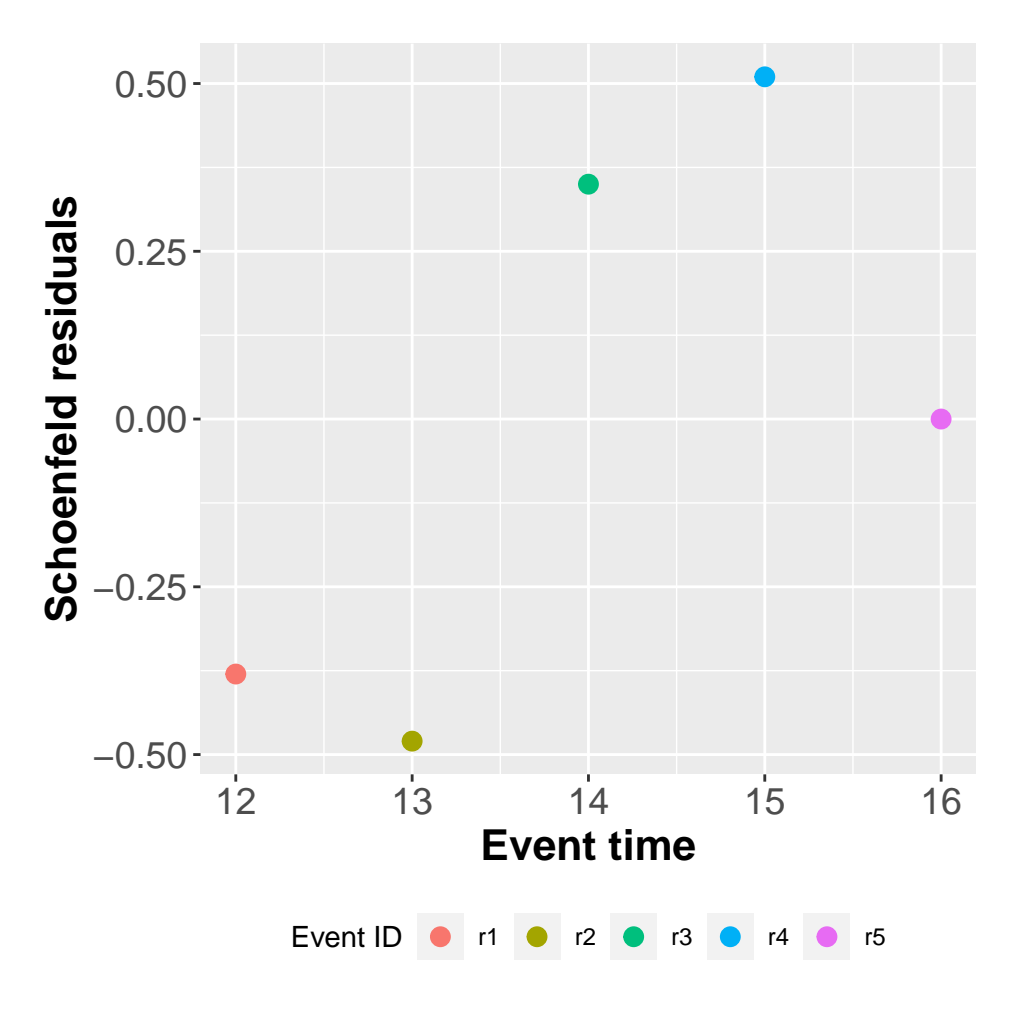

Figure 21: Schoenfeld residuals plot

#### **Notes**:

- 1. If model have more covariates there will be a SEPARATE SET OF SCHOENFELD RESIDUALS FOR EACH COVARIATE  $\hat{\beta}_1...\hat{\beta}_k$ .
- 2. The Schoenfeld residuals should, if the model is true, be independent of time.
- 3. A plot that shows a non-random pattern over time is evidence of violation of the proportional hazards assumption.
- 4. In single covariate model, scaled Schoenfeld residuals are used to assess the overall fit of the model.
- 5. In multivariate models, scaled Schoenfeld residuals are used to assess the model fit to individual covariates.
- 6. In either case, the scaled Schoenfeld residuals can be used to assess departures from proportional hazards.
- 7. A line can be fit to the plot followed by a test for zero slope; a nonzero slope is an evidence against proportional hazards.
- 8. Schoenfeld residuals around **zero**

#### **Example 6.1**:

```
PROC PHREG DATA=Q2dat;
```

```
MODEL lenfol*fstat(0) = age bmi
                               gender/TIES = exact;
OUTPUT OUT=a WTRESSCH=schgroup;
```
RUN;

**PROC SGPLOT DATA=a;** LOESS  $X =$  lenfol  $Y =$  schgroup; WHERE schgroup^=.; **RUN;** 

Figure 22: Codes of SAS, Schoenfeld residuals

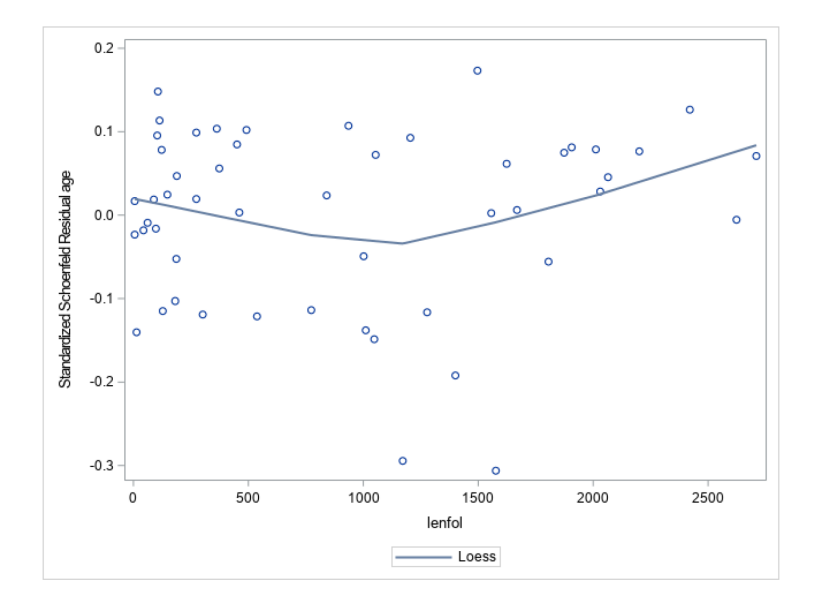

Figure 23: Results of SAS, Schoenfeld residuals of age

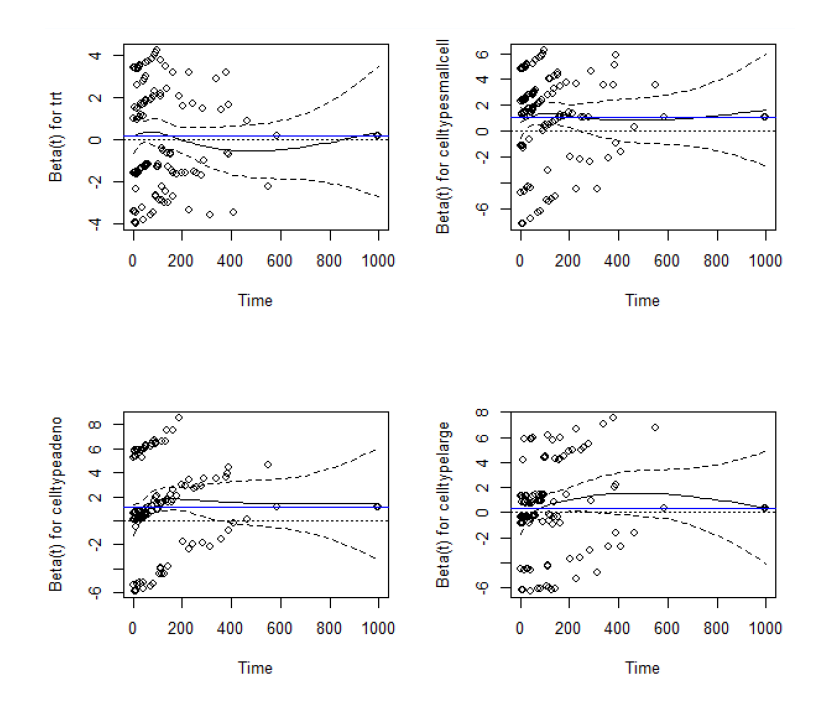

Figure 24: Results of SAS, More Schoenfeld residuals of age

If a zero slope line located in the point-wise confidence interval. it still suggest a proportional hazards hold model.

#### <span id="page-32-0"></span>**7.2 Martingale residuals**

A Martingale is like a continuous version of a random walk.

$$
r_M=\delta_i-\hat{H}(t_i,x_i,\beta), \hat{H}(t_i,x_i,\hat{\beta})=e^{\hat{\beta}'x_i}\hat{H}_0(t_i), if x_i is censored\delta_i=0
$$
  

$$
\hat{H}_0(t)=\sum \frac{1}{\sum \frac{\beta' x_i}{\sum \frac{\beta' x_i}{\sum \frac
$$

∑  $j \in \mathcal{R}_{(t_i)}$   $e^{\beta' x_j}$ 

 $t_j \leq t$ 

#### **Notes**:

- 1. Unlike Schoenfeld residuals, there is just one set of Martingale residuals for a fitted model.
- 2. Censored observations always have negative Martingale residuals.
- 3. Martingale residuals take values between  $(-\infty, 1]$ .
- 4. Martingale residuals sum to zero.
- 5. Values near 1 or with large negative numbers are potential outliers.
- 6. The asymmetry makes the plot a bit hard to interpret.
- 7. Martingale residuals can also be plotted against individual covariates in the model. The covariate itself is **excluded** from the model from which the residuals are calculated.
- 8. Unlike other plots, linear trends when a Martingale residual is plotted against a variable are **not** a model violation. But **curvature** is a model violation.

#### **Example 6.2**:

```
EPROC PHREG DATA=Q2dat;
  OUTPUT OUT=a RESMART= MART;
RUN;
```
**EPROC SGPLOT DATA=a;** LOESS  $X = age Y = MART$ ; WHERE MART<sup>^</sup>=.; **RUN;** 

Figure 25: Codes of SAS, Martingale residuals

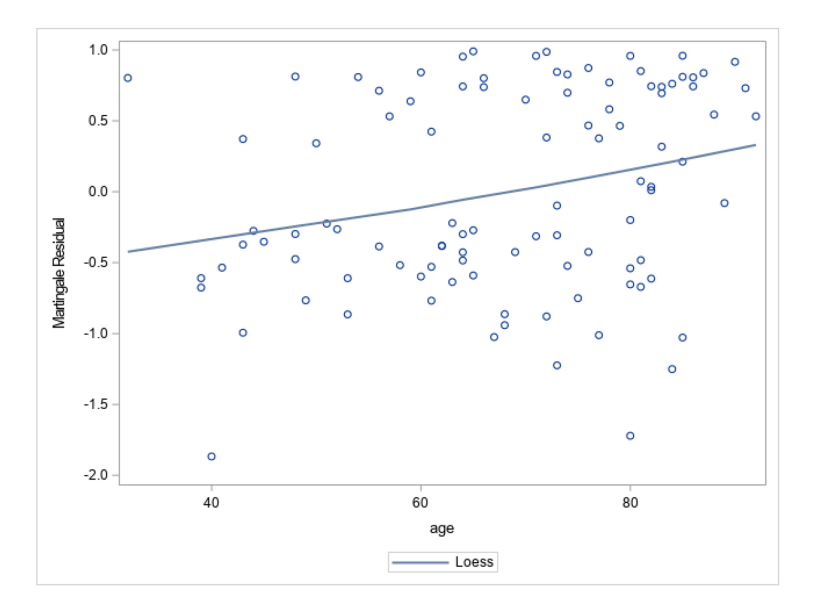

Figure 26: Results of SAS, Martingale residuals of age

### <span id="page-33-0"></span>**7.3 Influential points**

The classical way of assessing a point's influence in regression on an estimate  $\hat{\beta}$  is to simply:

- 1. Delete the point, say  $i$
- 2. Re-estimate the slope on the n − 1 remaining individuals,  $\hat{\beta}_i$
- 3. Calculate "dfbetas"  $\hat{\beta} \hat{\beta}_i$

## <span id="page-33-1"></span>**7.4 Time-dependent covariates**

The Cox PH model is:

$$
h(t) = h_0(t)e^{\beta X}
$$

If a single variable  $x_j$  changes over time, then the result is a time-dependent covariate model. Only introduce time-dependent covariates into a model if they are really required.

$$
h(t) = h_0(t)e^{\beta f_{x_j}(t) + \beta_i x_i}
$$

#### **Hazard ratio**

1. HR at time t:

Let r and s be different individuals with covariates  $x_r(t)$  and  $x_s(t)$  at time t.

$$
HR = \frac{h(t, x_r(t), \beta)}{h(t, x_s(t), \beta)} = e^{[x_r(t) - x_s(t)]}
$$

2. HR at time  $t_1$  and  $t_2$ :

$$
HR = \frac{h(t, x_r(t_1), \beta)}{h(t, x_s(t_2), \beta)} = \frac{h_0(t_1)}{h_0(t_2)} e^{[x_r(t) - x_s(t)]}
$$

**Partial likelihood**:

$$
PL(\beta) = \prod_{i=1}^{n} \frac{e^{\beta x_i(t_i)}}{\sum_{k \in \mathcal{R}_i} e^{\beta x_k(t_i)}}
$$

**Note**: Only calculate on event time not on censored time.

#### **Example 6.3**:

The following small data set contains survival information from four patients and smoking status  $x(1)$ ,  $x(2)$ ,  $x(3)$ , and  $x(4)$  at each death time.

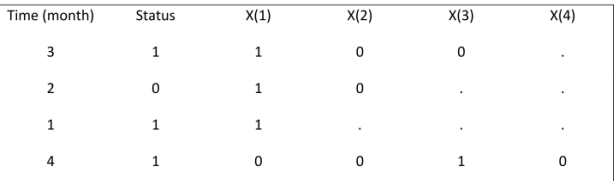

Figure 27: Four patients survival information

$$
PL(\beta) = (\frac{e^{\beta * 1}}{e^{\beta * 1} + e^{\beta * 1} + e^{\beta * 1} + e^{\beta * 0}}) * (\frac{e^{\beta * 0}}{e^{\beta * 0} + e^{\beta * 1}}) * (\frac{e^{\beta * 0}}{e^{\beta * 0}})
$$

Types of time-dependent covariates:

**Internal covariate**: An internal covariate is a measurement that is taken on a "living" patient (e.g. Lung function).

**External covariate**: An external covariate is a measurement that does not require a "living" patient (e.g. environmental pollen density).

#### **Example 6.4**:

Time is measured from the time of first being put on the transplant list to death. The covariates are transplant status (transstat, 0=none, 1=received), prior surgery (1=surgery,0=none), and age in years.

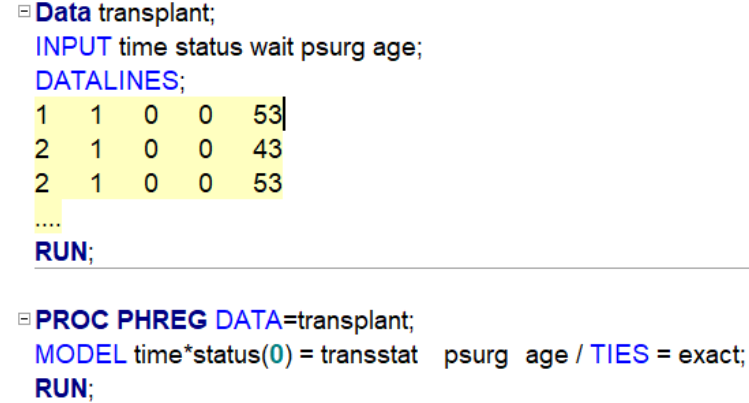

Figure 28: Codes of SAS, Withou cox time-dependent

| The PHREG Procedure                      |    |            |          |            |            |        |  |  |  |  |
|------------------------------------------|----|------------|----------|------------|------------|--------|--|--|--|--|
| Analysis of Maximum Likelihood Estimates |    |            |          |            |            |        |  |  |  |  |
|                                          |    | Parameter  | Standard |            |            | Hazard |  |  |  |  |
| Variable                                 | DF | Estimate   | Error    | Chi-Square | Pr > Chisq | Ratio  |  |  |  |  |
| transstat                                |    | $-1.66139$ | 0.27591  | 36.2587    | < 0.001    | 0.190  |  |  |  |  |
| psurg                                    |    | $-0.74211$ | 0.44216  | 2.8169     | 0.0933     | 0.476  |  |  |  |  |
| age                                      |    | 0.05920    | 0.01494  | 15.6964    | < 0.001    | 1.061  |  |  |  |  |

Figure 29: Result of SAS, Withou cox time-dependent

The effect of transplant when treated as a baseline covariate significant. Transplants seem to be saving lives.

#### **Next**

Transplant status is treated as a time-varying covariate. It is zero before the transplant, and 1 after the transplant.

```
EPROC PHREG DATA=transplant;
 IF wait>=time OR wait=. THEN transstat=0; ELSE transstat=1;
 /* This is a loop for each failure time, sas will repeat each t for
 transtat result, not the time in dataset.
 Transplant status is treated as a time-varying covariate.
 It is zero before the transplant, and 1 after the transplant */
 RUN:
```
Figure 30: Codes of SAS, COX time-dependent

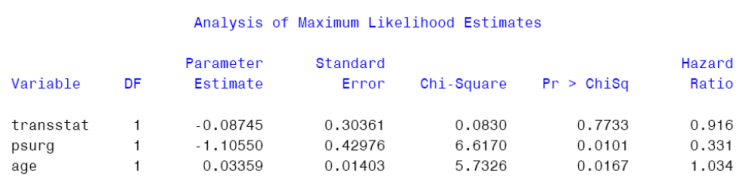

Figure 31: Result of SAS, COX time-dependent

Now, there is no evidence of a beneficial effect of the heart transplant surgery. Because we only count who get surgery for analysis in non-time-dependent, the effect point to the surgery group which had longer survival may only due to an invert causal relationship that healthy patients can wait longer for donation.

## <span id="page-36-0"></span>**8 Parametric model**

A parametric model (e.g., for survival times) summarizes the whole distribution in a small number of parameters. Parametric models can be used to model large data sets. The drawback of parametric models is that they add an assumption about the hazard to the semi-parametric approach.

Three common parametric models:

## <span id="page-36-1"></span>**8.1 Exponential model**

Exponential model have Constant hazard over time.

For  $\lambda > 0, t > 0$  $S(t) = e^{-\lambda t}$  $F(t) = 1 - e^{-\lambda t}$  $f(t) = \lambda e^{-\lambda t}$  $h(t) = \frac{f(t)}{S(t)} = \lambda$ , Constant hazard over time  $H(t) = \int h(u) du = \lambda t$ **Mean**:

## $E[T] = \frac{1}{\lambda}$

**Median**:

 $S(t) = e^{-\lambda t} = 0.5 \rightarrow t_m = \frac{\ln(2)}{\lambda}$  $\overline{\lambda}$ 

## <span id="page-36-2"></span>**8.2 Weibull model**

Weibull model: Increasing or decreasing hazard over time.

For  $\lambda > 0, \alpha > 0$  $S(t) = e^{-\lambda t^{\alpha}}$  $F(t) = 1 - e^{-\lambda t^{\alpha}}$  $f(t) = \lambda \alpha t^{\alpha - 1} e^{-\lambda t}$  $h(t) = \frac{f(t)}{S(t)} = \lambda \alpha t^{\alpha - 1}$ , Hazard could increase or decrease monotonic over time.  $H(t) = \int h(u) du = \lambda t^{\alpha}$ 

**Note:** If  $\alpha = 1$ , then the distribution is exponential.

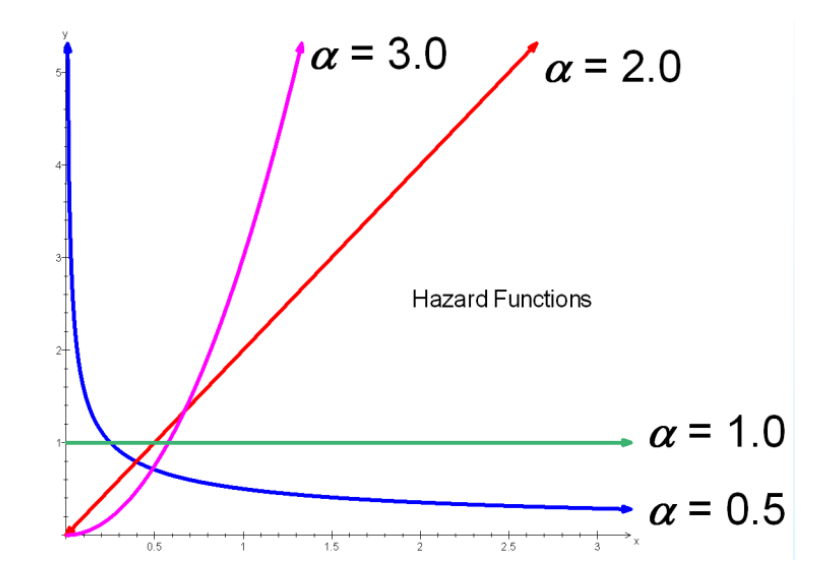

Figure 32: Different alpha, Weibull distribution h(t)

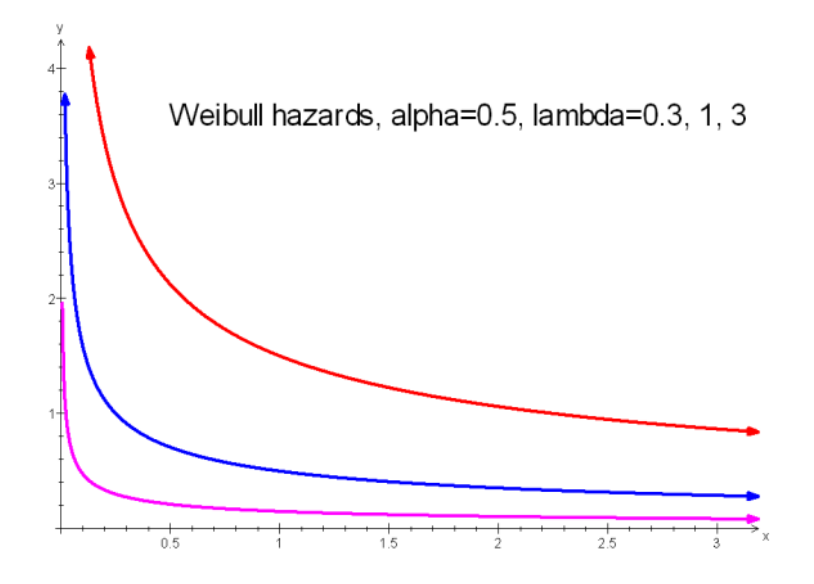

Figure 33: Different lambda, Weibull distribution h(t)

#### **Mean**:

 $E[T] = \frac{\Gamma(1+\frac{1}{\alpha})}{\Gamma}$  $\lambda^{\frac{1}{\alpha}}$  $\Gamma(x) = \int_0^\infty$  $\int_0^\infty e^{-t}t^{x-1}dt$ . For positive integer  $\Gamma(n) = (n-1)!$ **Median**:  $S(t) = e^{-\lambda t^{\alpha}} = 0.5 \rightarrow t_m = \left(\frac{\ln(2)}{\lambda}\right)^{\frac{1}{\alpha}}$ 

## <span id="page-37-0"></span>**8.3 Log-logistic model**

The Log-logistic model: Permits non-monotone hazard over time.

 $S(t) = \frac{1}{1 + \lambda t^{\alpha}}$  $F(t) = 1 - \frac{1}{1 + \lambda t^{\alpha}}$  $f(t) = \frac{\alpha t^{\alpha-1} \lambda}{(1 + \lambda t^{\alpha})^2}$  $h(t) = \frac{\alpha t^{\alpha-1} \lambda}{1 + \lambda t^{\alpha}}$ , Permits non-monotone hazard over time.

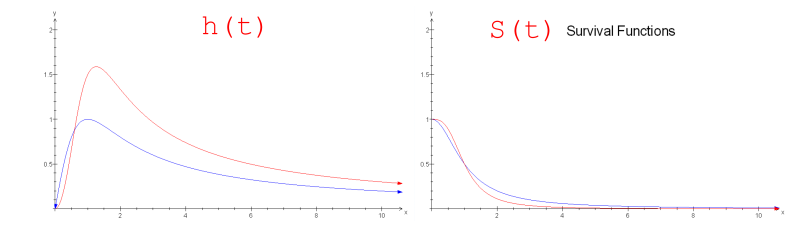

Figure 34: Log-logistic distribution; red: lambda =1, alpha = 2; blue: lambda =1, alpha = 3

#### **Mean**:

$$
E[T]=\tfrac{\pi}{\sin(\tfrac{\pi}{\alpha})\alpha\lambda^{\tfrac{1}{\alpha}}},\alpha>1
$$

### **Median**:

 $t_m = \lambda^{-\frac{1}{\alpha}}$ 

#### **Notes**:

- 1. The log-logistic distribution models a non-monotone, non-constant hazard.
- 2. It is possible that there is a "high risk" time period after which hazard drops off like this.

## <span id="page-38-0"></span>**8.4 Diagnosis**

#### **Is a hazard function Weibull ?**

Because from data we can estimation cumulative hazard with NA or KM method, then if Weibull hold, it should follow as

$$
H(t) = \int h(u) du = \lambda t^{\alpha}
$$

. Therefore,

$$
log\Big(H(t)\Big)=log(\lambda)+\alpha log(t)
$$

. When we plot it, it should be a straight line with slope  $\alpha$  and intercept  $ln(\lambda)$ . If a straight line, then it's OK to weibull distribution.

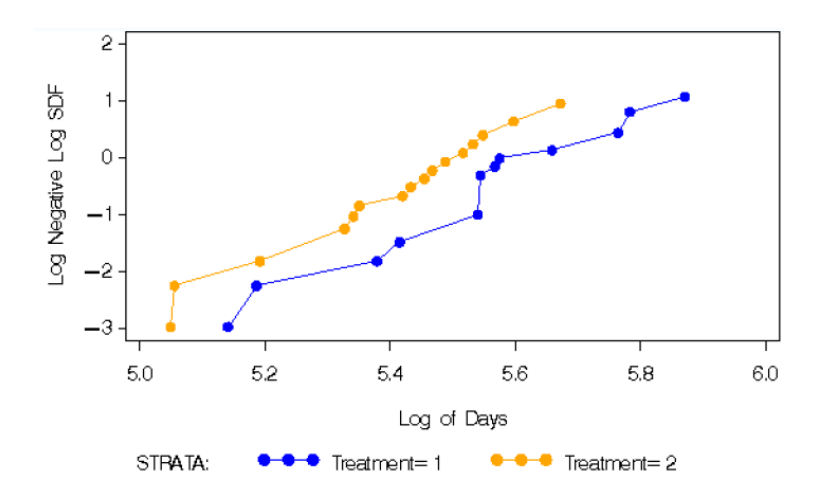

Figure 35: Check H(t), could be similar alpha and different lambda

#### **Weibulls and PH**

When two groups have same  $\alpha$ , the proportional hazards assumption holds:

 $h_1(t) = \lambda_1 \alpha t^{\alpha - 1}$ 

 $h_2(t) = \lambda_2 \alpha t^{\alpha - 1}$ 

**Is a hazard function log-logistic ?**

$$
\because Log\Big(\frac{S(t)}{1-S(t)}\Big)=Log\Big(\frac{\frac{1}{1+\lambda t^\alpha}}{1-\frac{1}{1+\lambda t^\alpha}}\Big)=-Log(\lambda)-\alpha log(t)
$$

Therefore, with  $log(t)$  as x,  $Log(\frac{S(t)}{1-S(t)})$  as y, we can diagnosis with plot. Or we can also check the shape of  $h(t)$ .

## <span id="page-39-0"></span>**8.5 Examples**

Parametric survival models require stronger assumptions than non-parametric and semi-parametric models. An advantage of parametric models is they permit full description of the hazard function.

**Example 7.1**: Exponential model

**E PROC LIFEREG DATA=myaml;** MODEL dur\*status(0) = / DIST=exponential; **RUN:** 

Figure 36: Codes of SAS, Fiting exponential model

#### Analysis of Parameter Estimates

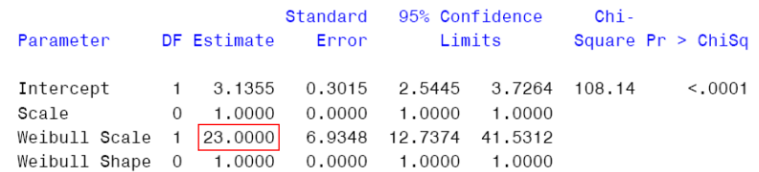

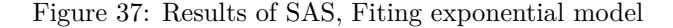

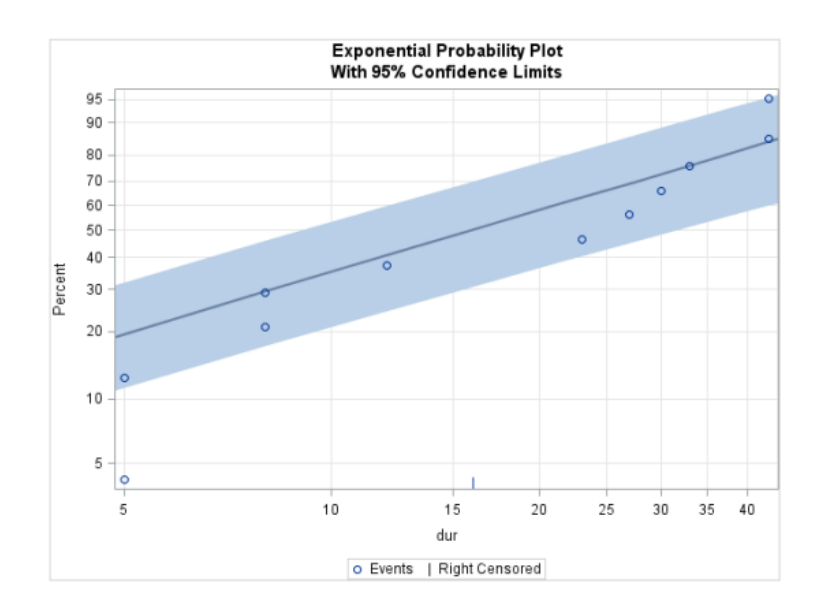

Figure 38: Results of SAS, Dignosis of exponential model

#### **Notes**:

- 1. From the result we had  $\hat{\lambda} = \frac{1}{23}$ .
- 2. Exponential model is a special Weibull model  $(\alpha = 1)$ .
- 3. Mean = 23, Median = 15.9
- 4. Because  $log(H(t)) = log(\lambda) + \alpha log(t)$  and  $H(t) = -log(S(t))$ . The plot of  $log(t)$  vs  $log(log(S(t)))$ should close to a straight line with slope  $= \alpha = 1$  if exponential model hold.

**Example 7.2**: Weibull model

## **EPROC LIFEREG DATA=myaml;** MODEL dur\*status(0) = / DIST=weibull; **RUN:**

Figure 39: Codes of SAS, Weibull model

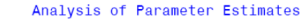

| Parameter                                                         |  | Standard 95% Confidence<br>DF Estimate Error Limits |  | $Chi -$ | Square $Pr > Chisq$ |  |
|-------------------------------------------------------------------|--|-----------------------------------------------------|--|---------|---------------------|--|
| Intercept 1 3.2146 0.1958 2.8308 3.5985 269.42                    |  |                                                     |  |         | < 0.001             |  |
| Scale                                                             |  | 1  0.6278  0.1538  0.3884  1.0146                   |  |         |                     |  |
| Weibull Scale 1 24,8937 4,8753 16,9584 36,5421                    |  |                                                     |  |         |                     |  |
| Weibull Shape 1 1.5930 0.3902 0.9856 2.5746 so, 1 may good enough |  |                                                     |  |         |                     |  |

Figure 40: Results of SAS, Fiting Weibull model

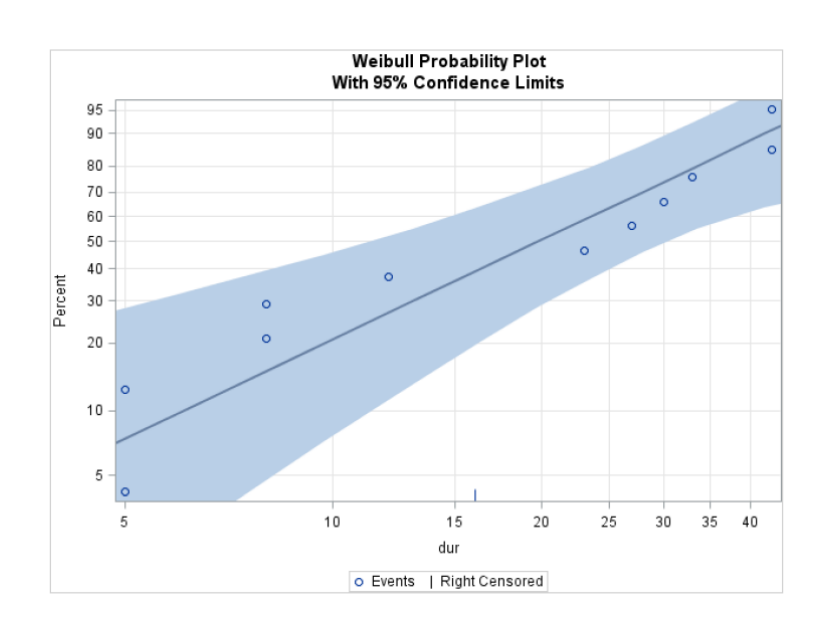

Figure 41: Results of SAS, Dignosis of Weibull model

#### **Notes**:

- 1. Rather than  $S(t) = e^{-\lambda t^{\alpha}}$ , SAS uses the parameterization  $S(t) = e^{-\left(\frac{1}{\tau}\right)^{\alpha}t^{\alpha}}$
- 2.  $\tau$  is the Weibull scale parameter in the SAS output,
- 3.  $\alpha$  is the Weibull shape parameter.
- 4.  $\lambda = (\frac{1}{\tau})^{\alpha}$ .
- 5. Because  $log(H(t)) = log(\lambda) + \alpha log(t)$  and  $H(t) = -log(S(t))$ . The plot of  $log(t)$  vs  $log(log(S(t)))$ should close to a straight line with slope =  $\alpha$  if Weibull model hold.
- 6. To test if the exponential model is adequate, we can test  $H_0: \alpha = 1$ . Note that the confidence interval for  $\alpha$  is (0.9856,2.5746), we do not reject  $H_0$ .

**Example 7.2**: Log-logistic model

## **EPROC LIFEREG DATA=myaml;** MODEL dur\*status(0) = / DIST=llogistic; **RUN;**

Figure 42: Codes of SAS, Log-logistic model

| Parameter          | DF Estimate          | Standard<br>Error       | 95% Confidence<br>Limits |                         | $Chi -$ | Square $Pr > Chisq$ |
|--------------------|----------------------|-------------------------|--------------------------|-------------------------|---------|---------------------|
| Intercept<br>Scale | 1 5.0200<br>1 0.7533 | 0.2652 4.5001<br>0.1629 | 0.4930                   | 5.5398 358.21<br>1.1510 |         | < 0.001             |

Analysis of Parameter Estimates

Figure 43: Results of SAS, Fiting Log-logistic model

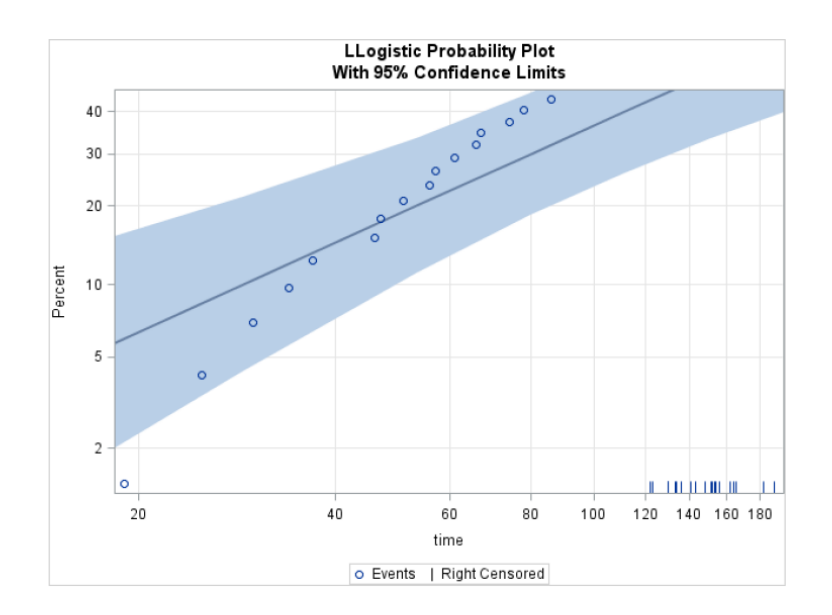

Figure 44: Results of SAS, Dignosis of Log-logistic model

### **Notes**:

- 1. For SAS,  $\lambda = \frac{1}{Scale} = \frac{1}{0.7533} = 1.327$
- 2. For SAS,  $\alpha = e^{\frac{-intercept}{Scale}} = e^{\frac{-5.0200}{0.7533}} = 0.00128$
- 3. From the plot,  $Log\left(\frac{S(t)}{1-S(t)}\right) = -Log(\lambda) -alog(t)$  didn't suggest a violated model.

## <span id="page-42-0"></span>**9 Accelerated failure time regression models**

## <span id="page-42-1"></span>**9.1 AFT**

For a random time-to-event T, an accelerated failure time (AFT) model proposes the following relationship between covariates and  $Y = log(T)$ :

$$
log(T) = \beta_0 + \beta_1 x_1 + \dots + \beta_p x_p + \sigma \epsilon
$$

Now if all the  $x_i = 0$  and  $\beta_0 = 0$ , then we define the baseline  $T_0$  as:

$$
\log(T_0)=\sigma\epsilon
$$

So time-to-event T of AFT model is same to:

$$
log(T) = \beta_0 + \beta_1 x_1 + \ldots + \beta_p x_p + log(T_0)
$$

or

$$
T=T_0\,e^{\beta_0+\beta_1x_1+\ldots+\beta_px_p}
$$

or

$$
E[T|x_i+1] = e^{\beta}E[T|x_i]
$$

or

$$
S(t)=S_0(\frac{t}{e^{\beta_0+\beta_1x_1+\ldots+ +\beta_px_p}})
$$

or

$$
h(t)=e^{-(\beta_0+\beta_1x_1+\ldots+\beta_px_p)}h_0(\frac{t}{e^{\beta_0+\beta_1x_1+\ldots+\beta_px_p}})
$$

Under the AFT model, the time scale "speeds up" (accelerates) or "slows down" (decelerates).  $e^{-\beta}$  is called the "acceleration factor".

## <span id="page-43-0"></span>**9.2 Diagnosis**

Because  $T = T_0 e^{\beta_0 + \beta_1 x_1 + \ldots + \beta_p x_p}$ , then  $t(p_{th}) = e^{\beta_0 + \beta_1 x_1 + \ldots + \beta_p x_p} t_0(p_{th})$  A quantile-quantile plot of the survival times should approximate a straight line through the origin with slope of  $e^{\beta_0+\beta_1x_1+\ldots+\beta_px_p}$ .

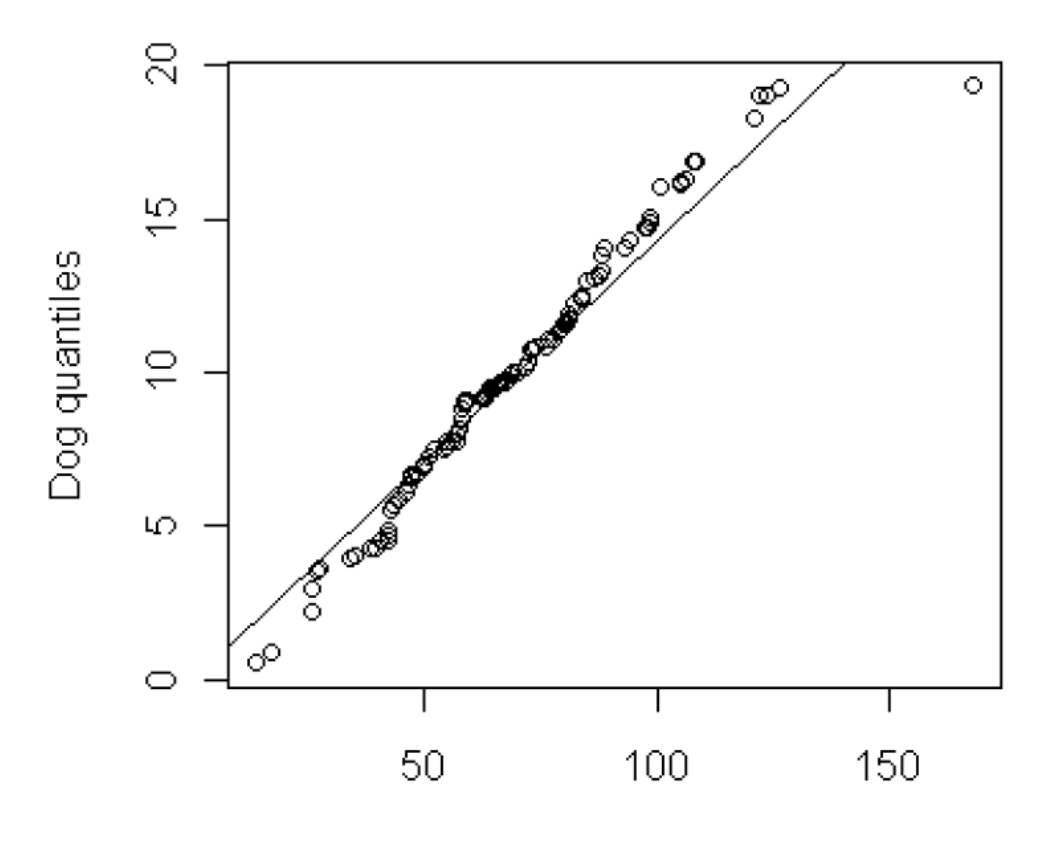

Human quantiles

Figure 45: Results of SAS, QQplot of Weibull AFT model

**Note**: Diagnostics are not as well studied as for the Cox proportional hazards model.

## <span id="page-44-0"></span>**9.3 Weibull AFT model**

The Weibull AFT model is

$$
log(T)=\beta_0+\eta_0+\sigma\epsilon
$$

$$
S_T(t)=e^{-e^{\frac{\log(t)-\beta_0-\eta_x}{\sigma}}}=e^{-(t^{\frac{1}{\sigma}})(e^{\frac{-\beta_0-\eta_x}{\sigma}})}
$$

This is a Weibull distribution with  $\alpha = \frac{1}{\sigma}$  and  $\lambda = e^{\frac{-\beta_0 - \eta_x}{\sigma}}$ 

The hazard function is  $h(t) = \frac{1}{\sigma} t^{(\frac{1}{\sigma}-1)} e^{\frac{-\beta_0 - \eta_x}{\sigma}}$ . This is a **PH model**.

#### **Weibull AFT and PH**

The PH baseline hazard is:

$$
h_0(t) = e^{\beta_0^*} t^{\alpha^*}
$$
  

$$
\alpha^* = \frac{1}{\sigma} - 1
$$

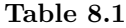

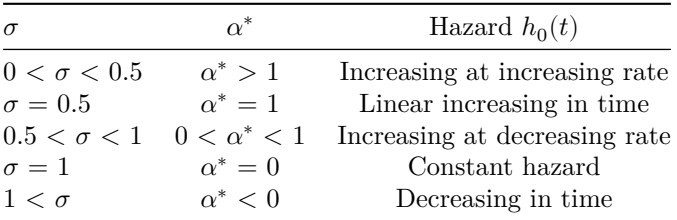

## <span id="page-45-0"></span>**9.4 Log-logistic AFT model**

The log-logistic AFT model is (with  $\epsilon$  has the logistic distribution with CDF)

$$
Log(T) = \beta_0 + \eta_0 + \sigma \epsilon
$$
  

$$
S_T(t) = \frac{1}{1 + t^{\frac{1}{\sigma}} e^{\frac{-\beta_0 - \eta_x}{\sigma}}}
$$

The odds of survival at time t is:

$$
\frac{S(t, x, \beta)}{1 - S(t, x, \beta)} = t^{-\frac{1}{\sigma}} e^{\frac{\beta_0 + \eta_x}{\sigma}}
$$

This is a **proportional odds model** but not a **proportional hazard model**: Consider a trial with single covariate x, where  $x = 0$  for the placebo group and  $x = 1$  for the treatment group. The ratio of the odds of survival in the treatment group relative to the control group at any time t is  $e^{\frac{\beta_1}{\sigma}}$ .

#### **Log-logistic AFT and PH**

With  $\alpha = \frac{1}{\sigma}$  and  $\lambda = e^{-\alpha(\beta_0 + \sum_{i=1}^p \beta_i x_i)}$ :

$$
h(t)=\frac{\alpha\lambda t^{\alpha-1}}{1+\lambda t^\alpha}
$$

**Table 8.2**

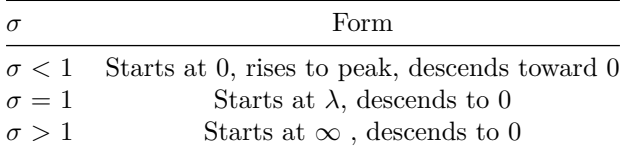

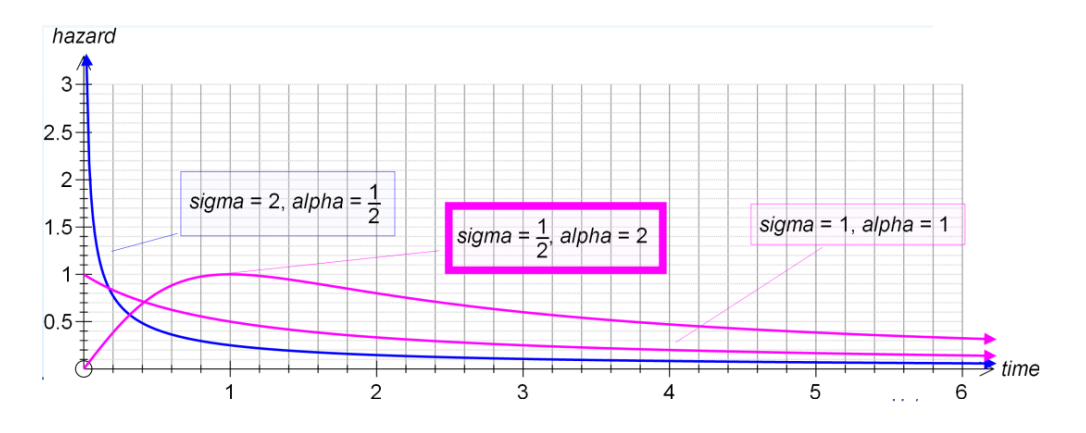

Figure 46: Results of SAS, Dignosis of Log-logistic model

## <span id="page-46-0"></span>**9.5 Examples**

**Fitting the AFM Weibull in SAS**

**EPROC LIFEREG DATA=larynx;** class stage; MODEL time\*status(0) = stage age / distribution=weibull; PROBPLOT; output out=b sresidual=resids; run;

Figure 47: Codes of SAS, AFM Weibull

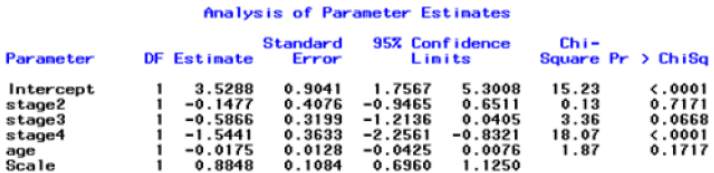

Figure 48: Results of SAS, AFM Weibull

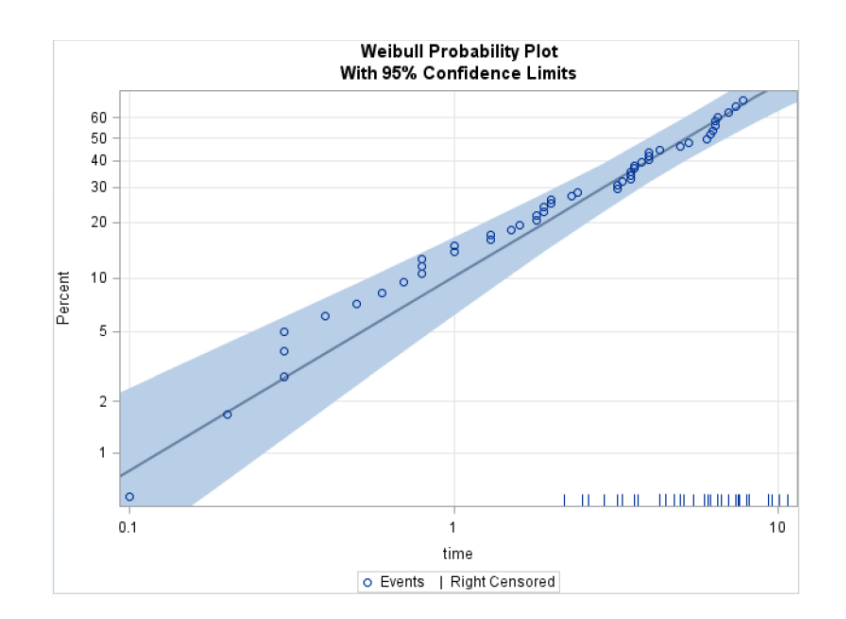

Figure 49: Results of SAS, AFM Weibull

#### **Notes**:

- 1. The acceleration factor for a stage IV patient, compared to a stage I patient, is estimated to be  $e^{-(-1.54)} = 4.68.$
- 2. The median/mean lifetime for a stage I patient is estimated to be 4.68 times greater than for a stage IV patient.
- 3. Unlike PH, negative coefficients mean larger T at baseline  $S(t)$ , less  $S(t)$ , worse survival.

#### **AFM Log-logistic**

**EPROC LIFEREG DATA=larynx;** class stage; MODEL time\*status(0) = stage age / distribution=llogistic; PROBPLOT; run;

Figure 50: Codes of SAS, AFM Log-logistic

Analysis of Parameter Estimates

| Parameter |    | DF Estimate - Error                   | Standard 95% Confidence<br>Limits |  | Chi-  | Square $Pr > Chisq$ |
|-----------|----|---------------------------------------|-----------------------------------|--|-------|---------------------|
| Intercept |    | 1 3.2656 0.7418 1.8117 4.7195         |                                   |  | 19.38 | < 0.0001            |
| type      | 1. | $-0.0808$ $0.4481$ $-0.9592$ $0.7975$ |                                   |  | 0.03  | 0.8568              |
| Scale     |    | 1 1.1846 0.1437 0.9339 1.5025         |                                   |  |       |                     |

Figure 51: Results of SAS, AFM Log-logistic

![](_page_48_Figure_2.jpeg)

Figure 52: Results of SAS, AFM Log-logistic

## **Notes**:

- 1. The scale parameter is  $\sigma = 1.1846$ . So, the estimated hazard is therefore monotone decreasing.
- 2. At ten months, the estimated odds ratio of survival between the two groups (auto vs allo) is  $e^{\frac{\beta_1}{\sigma}} =$  $e^{\frac{-0.0808}{1.1846}} = e^{-0.0682} = 0.93$ , with autologous doing worse.

## <span id="page-48-0"></span>**10 End**